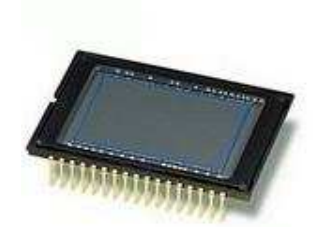

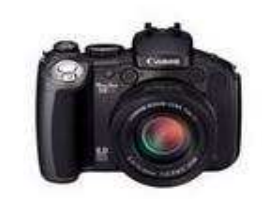

# CCD a zsebben

Szakmány TiborPhD hallgató SZTE Kísérleti Fizikai Tanszék

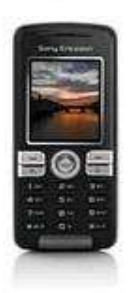

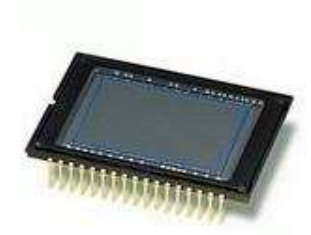

### Tartalom:

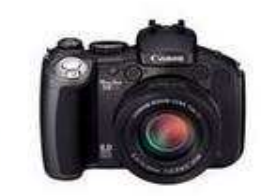

- •Történeti áttekintés
- •A CCD-ről általában
- Digitális spektroszkóp $\bullet$
- NIR érzékenység
- $\bullet$ Mérjük meg a Hold keringési idejét

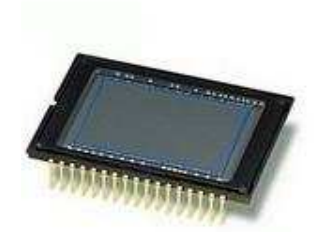

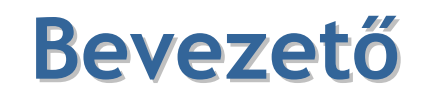

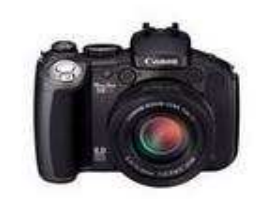

A széles körben elterjedő modern digitális eszközök új lehetőségeket kínálnak az órai szemléltetésben, kísérletezésben, és mérési gyakorlatokban.

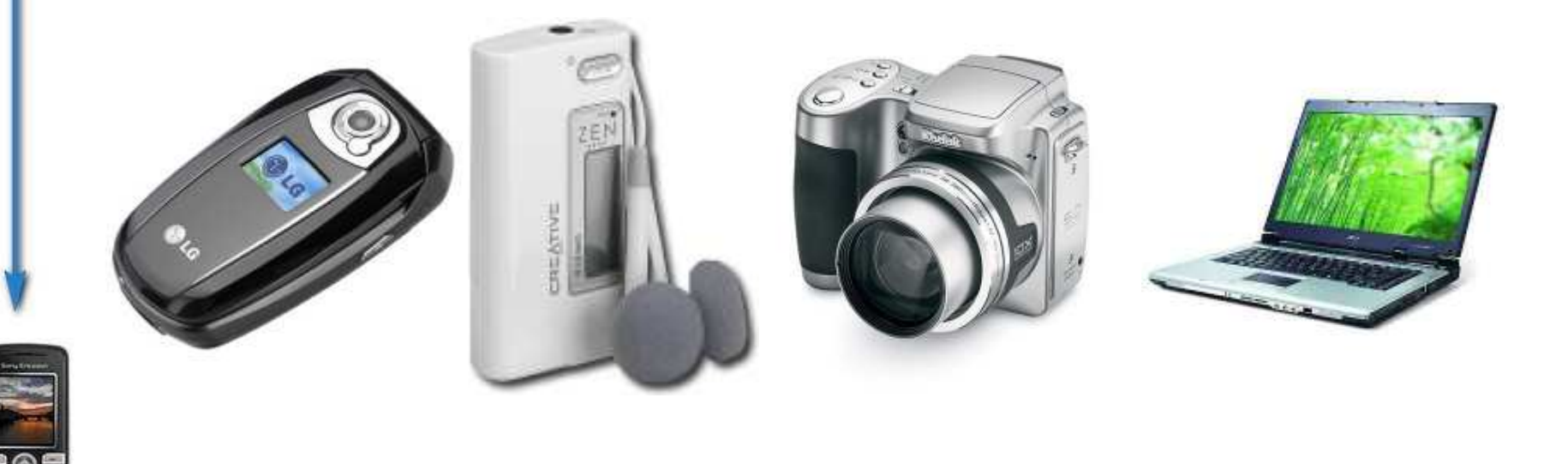

### A digitális fényképezés története

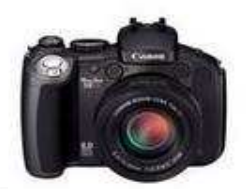

- • Camera obscura már az ókorban ismerik
- 1820. első fénykép
- XIX.század Nicéphore Niépce, Louis Daguerre, Fox Talbot fényképezés alapjai, fényérzékeny ezüst-só szemcsék
- 1839. Daguerreotype

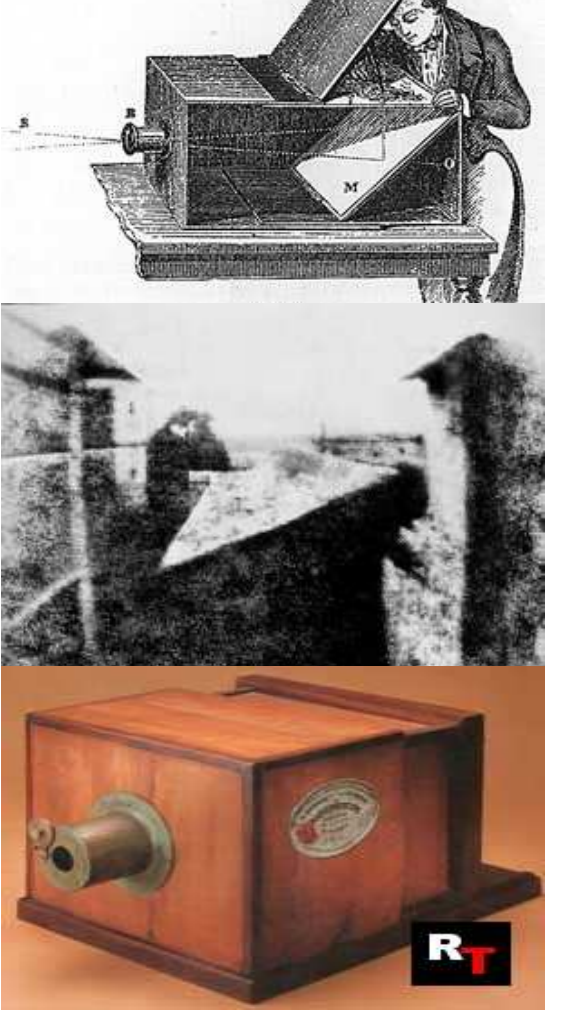

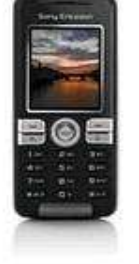

### A digitális fényképezés története

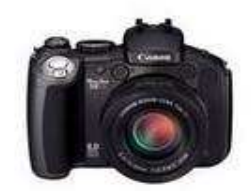

- • George Eastmann (1898): ezüst só szemcsék celluloid filmen zselatin alapú emulzióban
- Lumière-testvérek: színesfilm
- Leica(Leitz camera) 1925ben
- Számítógép és televízió 1950-es évekre

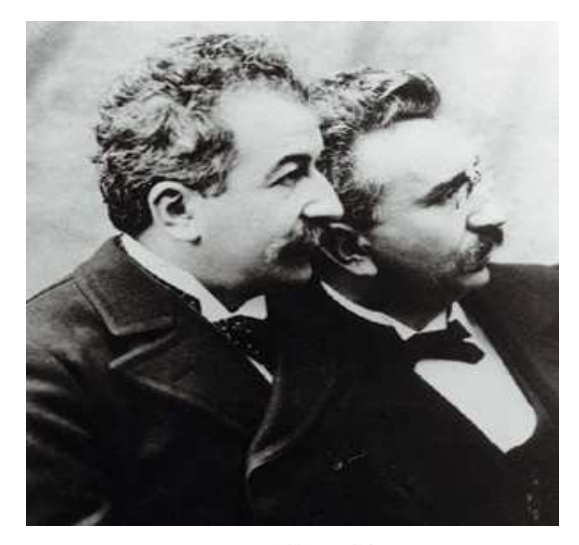

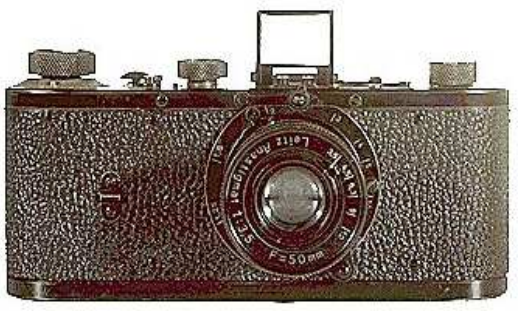

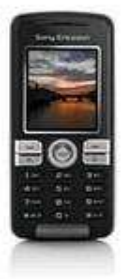

[1] Wikipedia - Internetes szabad lexikon (2009.03.14.) http://hu.wikipedia.org/wiki/A\_f%C3%A9nyk%C3%A9p%C3%A9szet\_t%C3%B6rt%C3%A9nete

### A digitális fényképezés története

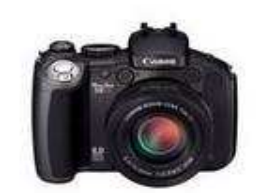

- • <sup>1960</sup>-ra NASA digitális jeltovábbítási módszert dolgoz ki
- <sup>1969</sup>-ben Willard Boyle és George Smith kifejlesztik a CCD-t
- 1986. Canon RC710 az első digitális fényképezőgép kereskedelmi forgalomban
- Napjainkra széles körben elterjedtek•
- • Beköszöntött a digitális fényképezés kora

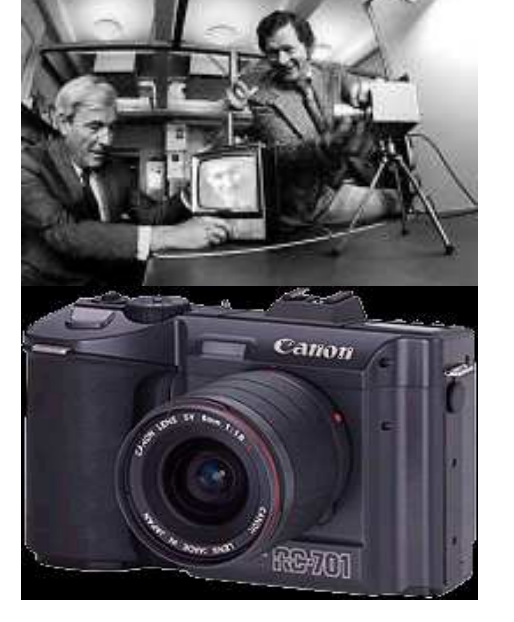

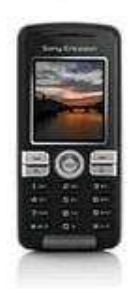

[2] Wikipedia – Internetes szabad lexikon (2006.11.08.) http://en.wikipedia.org/wiki/Digital\_camera#History \_

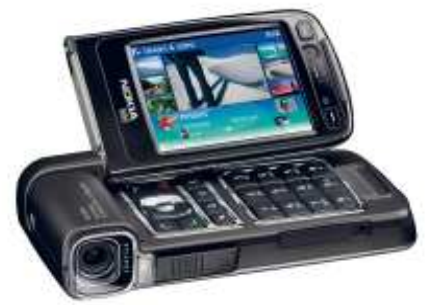

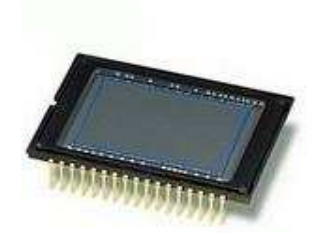

### CCD mőködése

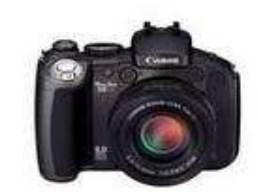

- •A digitális fényképezőgép lelke a CCD chip, fényérzékeny cellák kétdimenziós mátrixa
- •Fém-oxid félvezető kondenzátor (MOS)
- • Pixel (picture element)

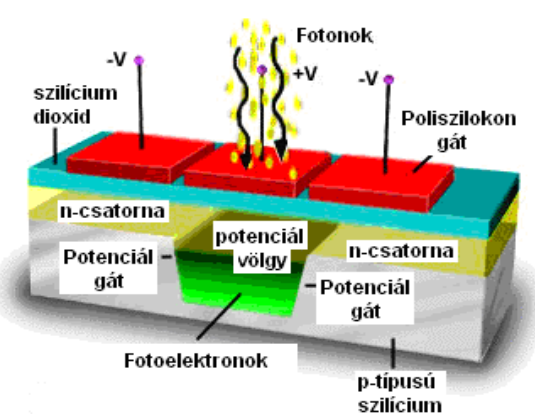

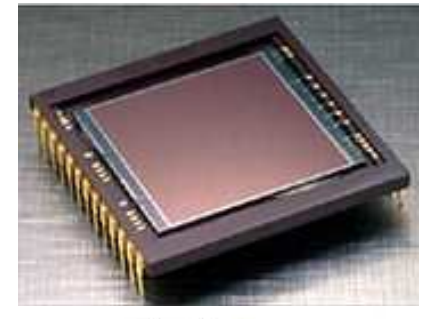

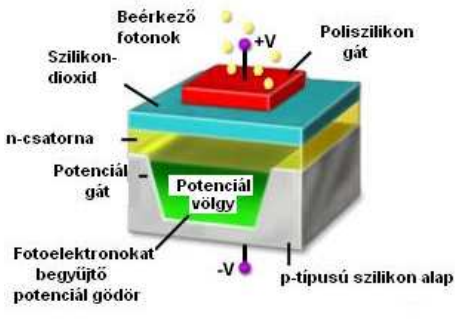

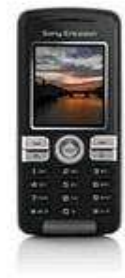

[3] Davidson, Michael W. and Abramowitz, Mortimer: Concepts in Digital Imaging Technology, Molecular ExpressionsTM honlapja (2006.11.12.) http://microscopy.fsu.edu/primer/digitalimaging/concepts/concepts.html

52. Országos Középiskolai Fizikatanári Ankét és Eszközbemutató; 2009. április 15-18.; Kaposvár - Szakmány Tibor

7

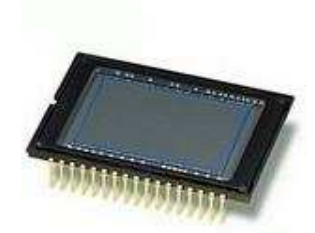

### Felbontás, méret

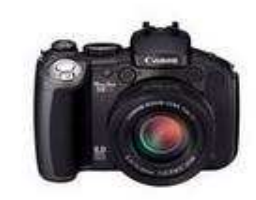

• Leggyakoribb felbontások

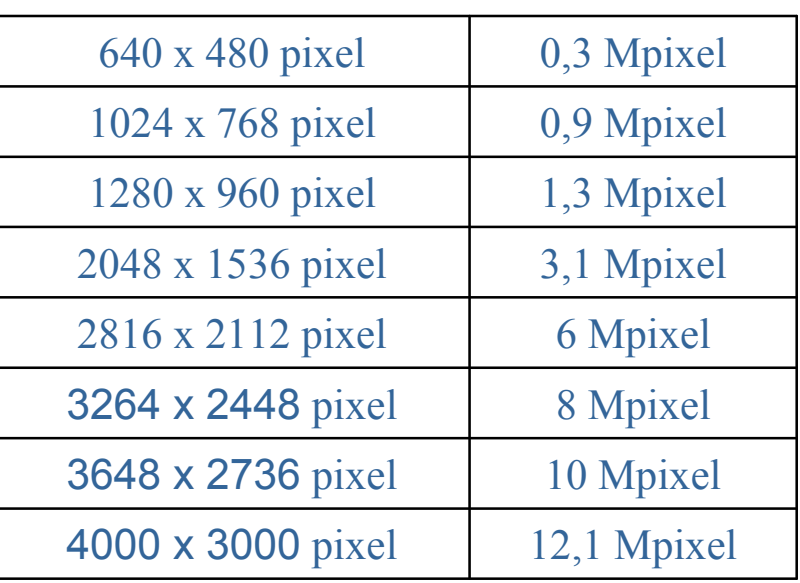

• Leggyakoribb érzékelő méretek

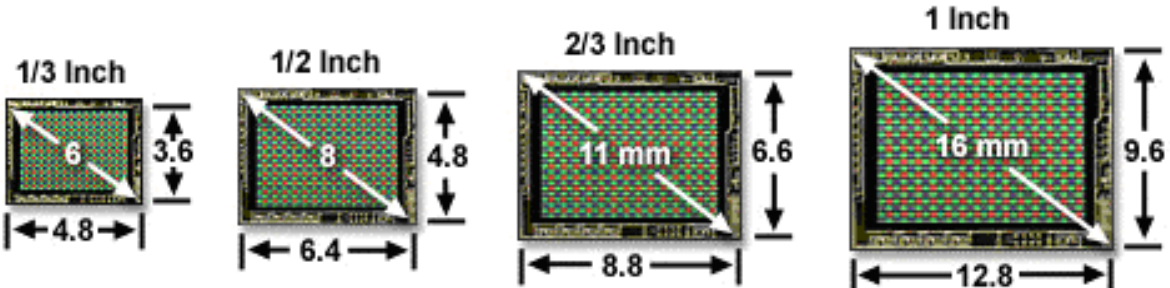

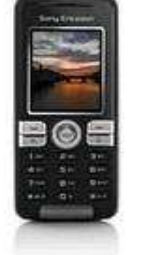

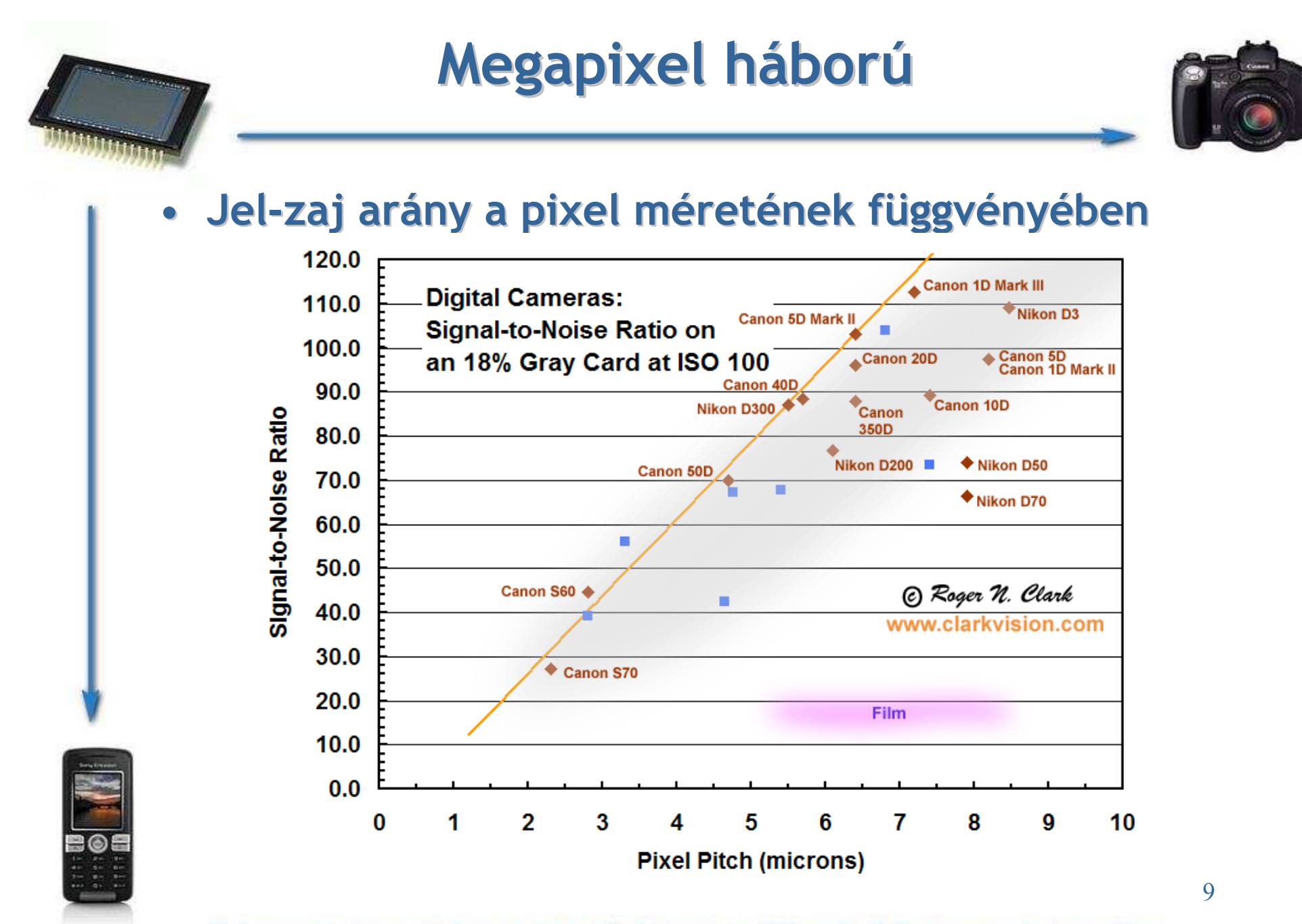

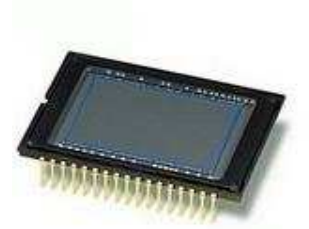

### Kiolvasás, töltések léptetése

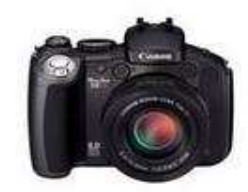

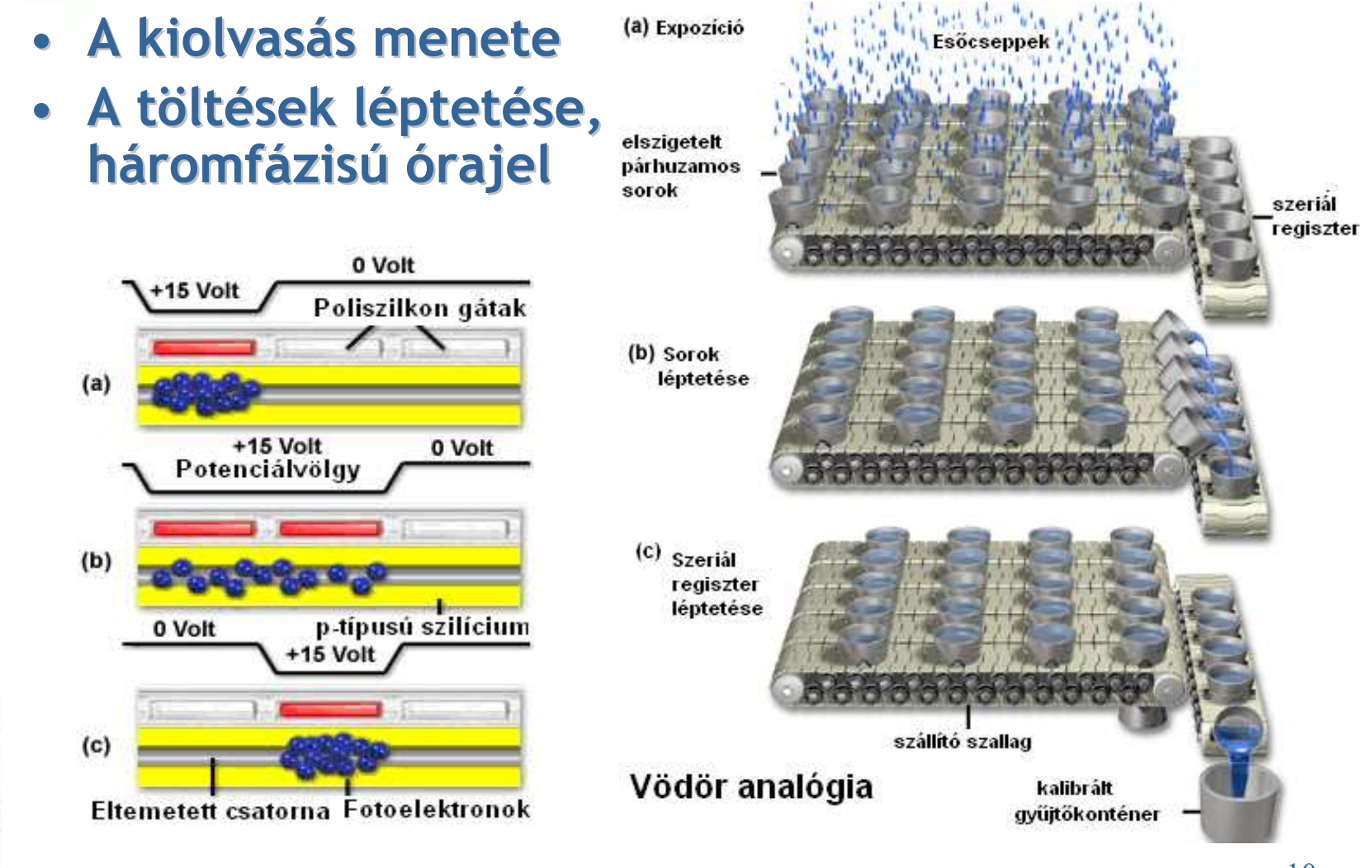

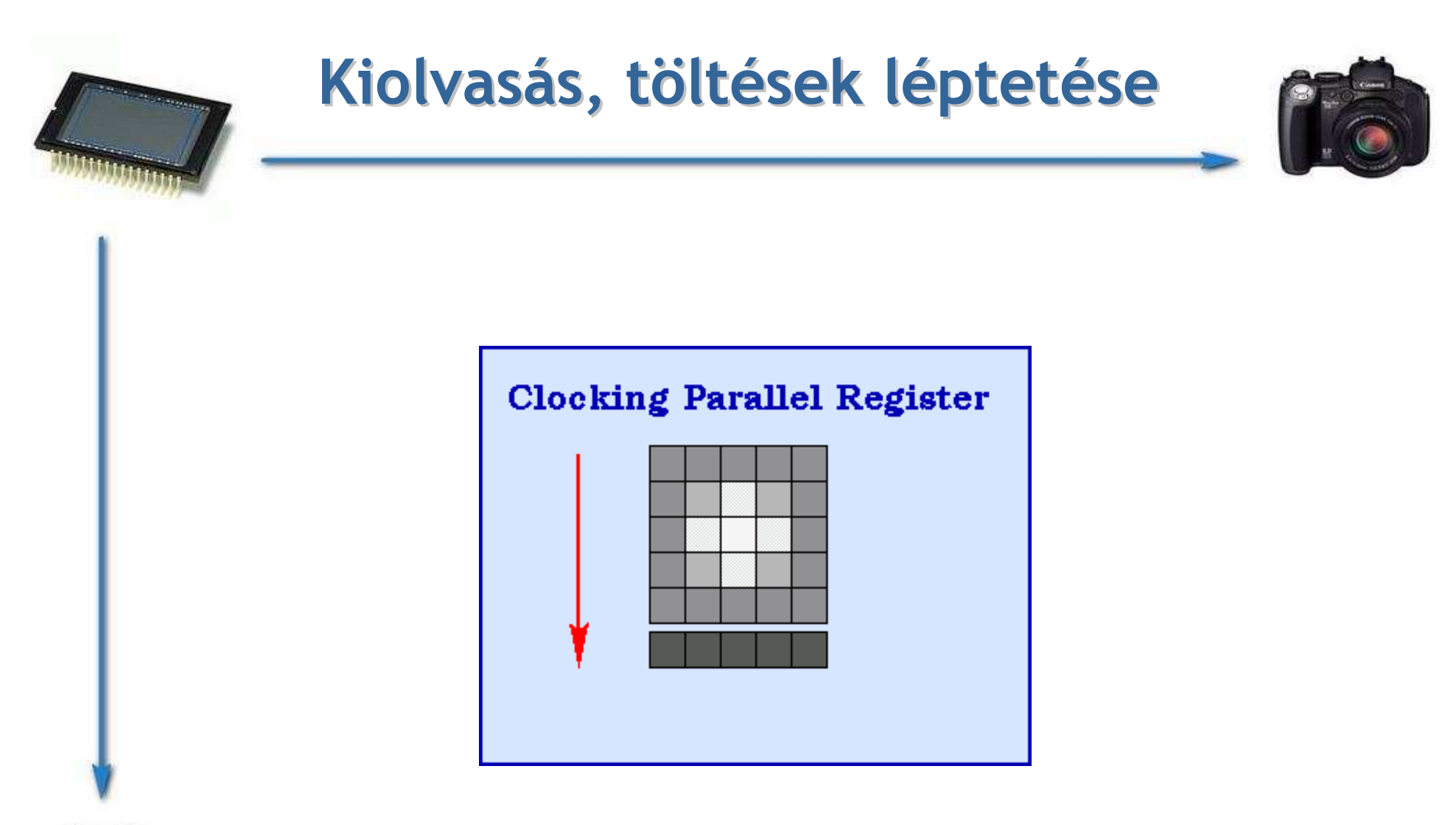

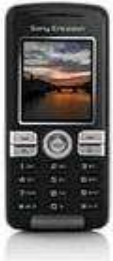

[4] Robert W. O'Connell: ASTR 130 (O'Connell) Lecture Notes - 7. ASTRONOMICAL IMAGINGhttp://www.astro.virginia.edu/class/oconnell/astr130/lec7-f08.html

52. Országos Középiskolai Fizikatanári Ankét és Eszközbemutató; 2009. április 15-18.; Kaposvár - Szakmány Tibor

11

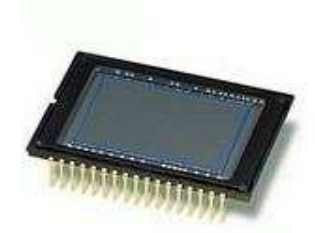

### A/D konverzió

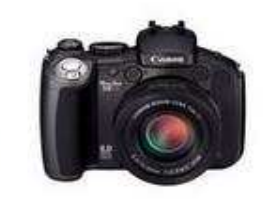

- •Analóg jel erősítése
- •A/D konverzió
- Digitális jelek:  $\bullet$ 
	- JPEG 8 bit (256 érték)

(RAW kép 12 bit, professzionális gépek 14-16 bit)

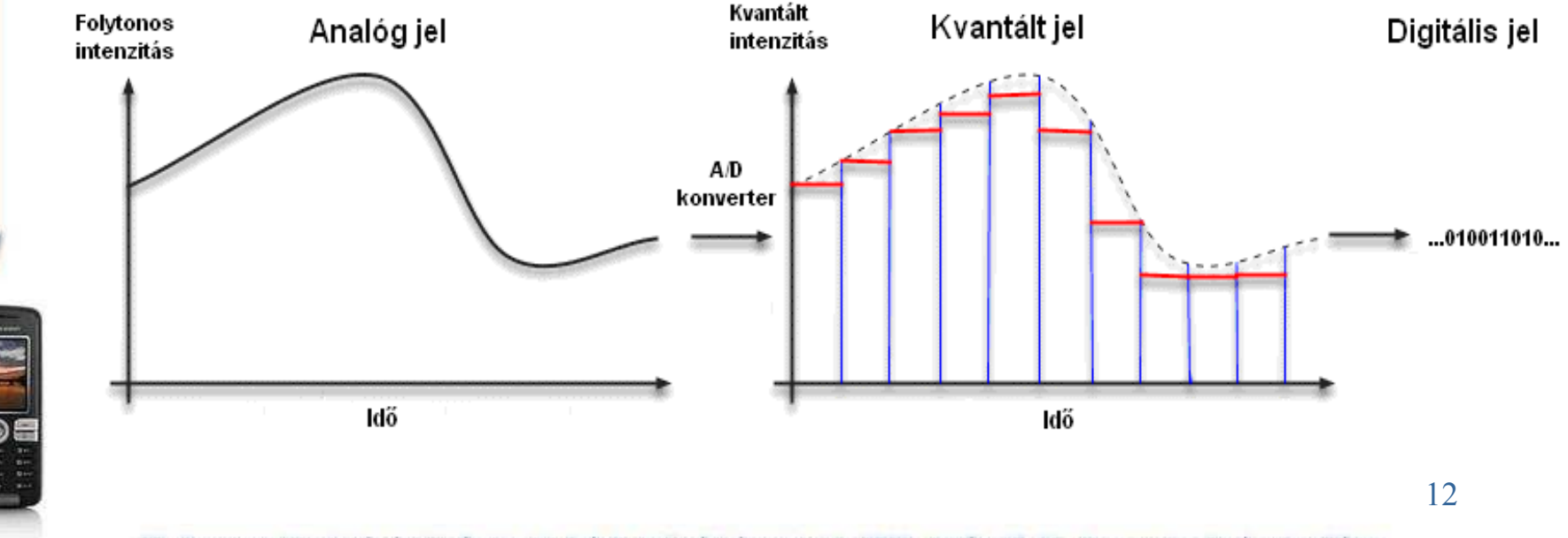

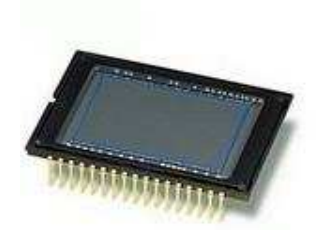

### Digitális színeskép

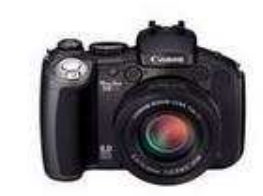

- $\bullet$ Alapja a Bayer színszűrő
- Színkeverés három alapszínből
- 256x256x256 = 16,7 millió szín

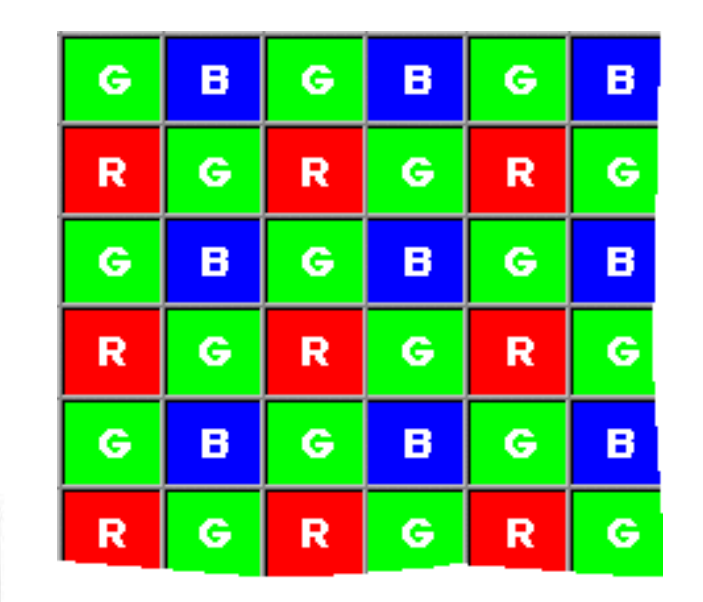

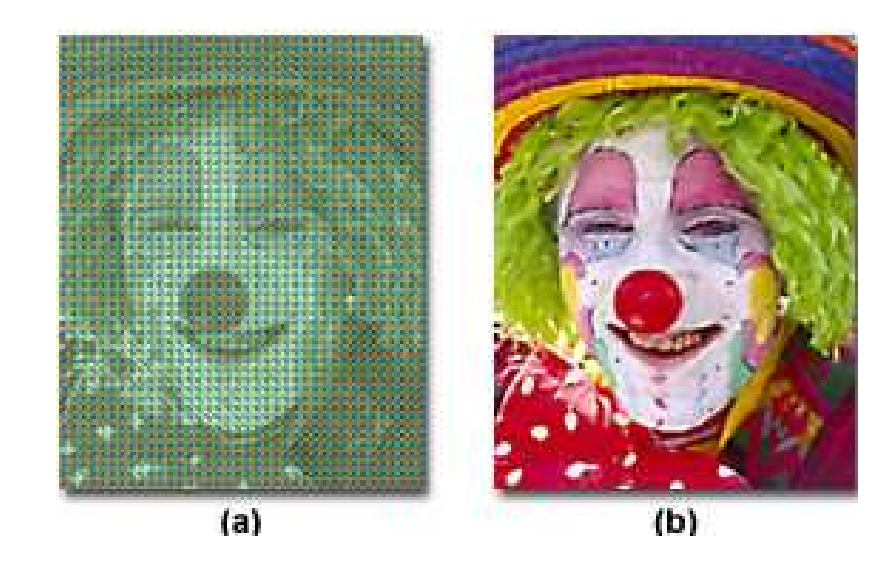

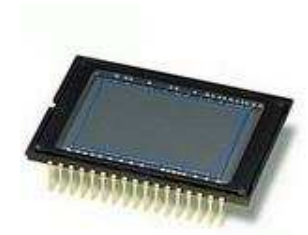

### Színkeverés

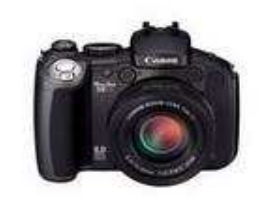

• Fényképek Bayer színszűrőkkel

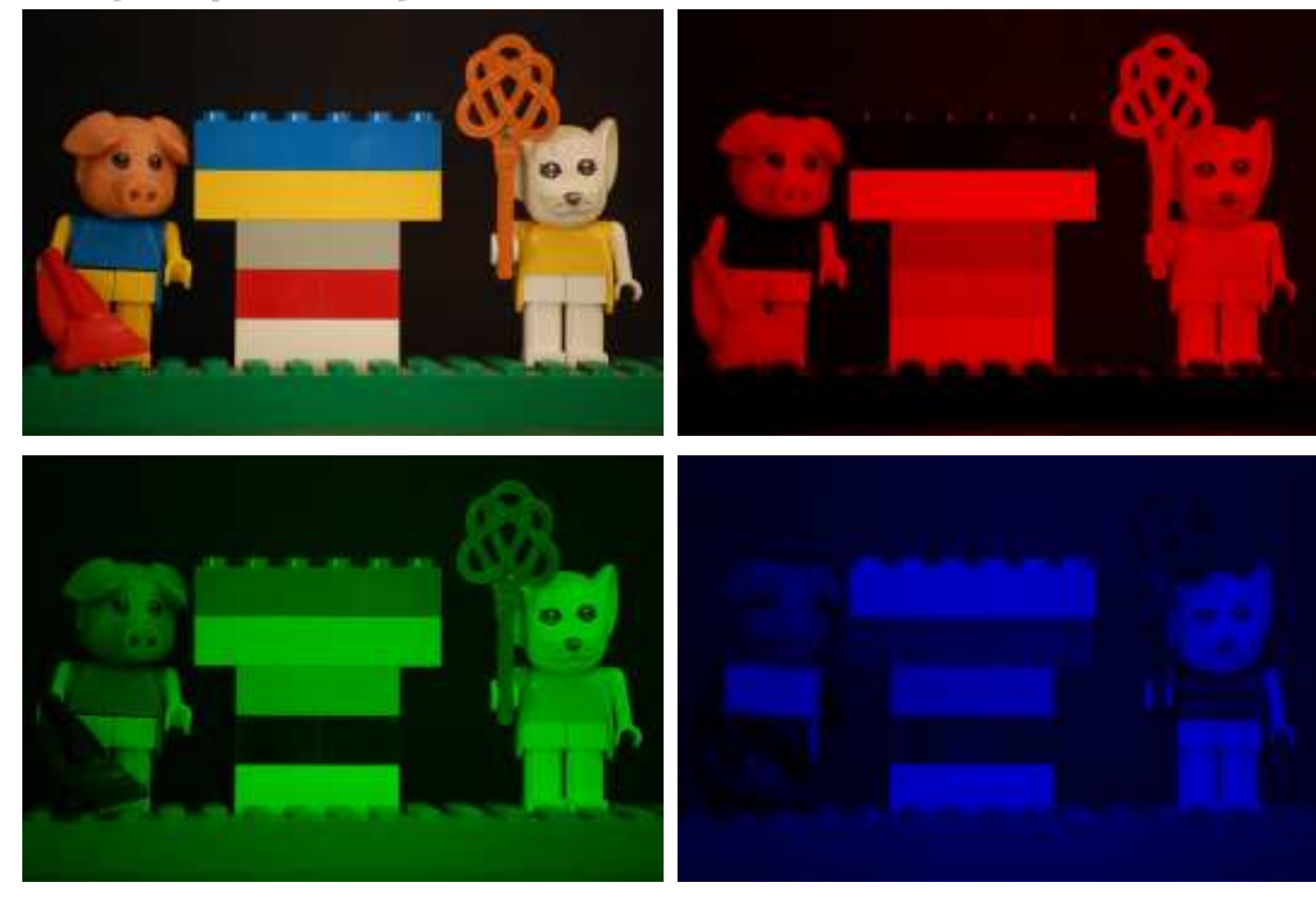

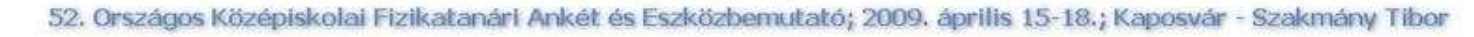

14

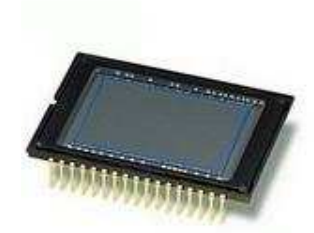

### Felhasználás

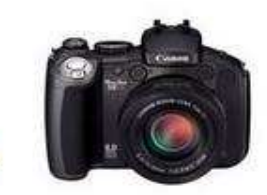

- • Fénykép, sorozatkép, videofelvétel készítése szinte bárhol, bármikor
- Képek számítógépre mentése
- Számítógépről vezérelt fényképezés

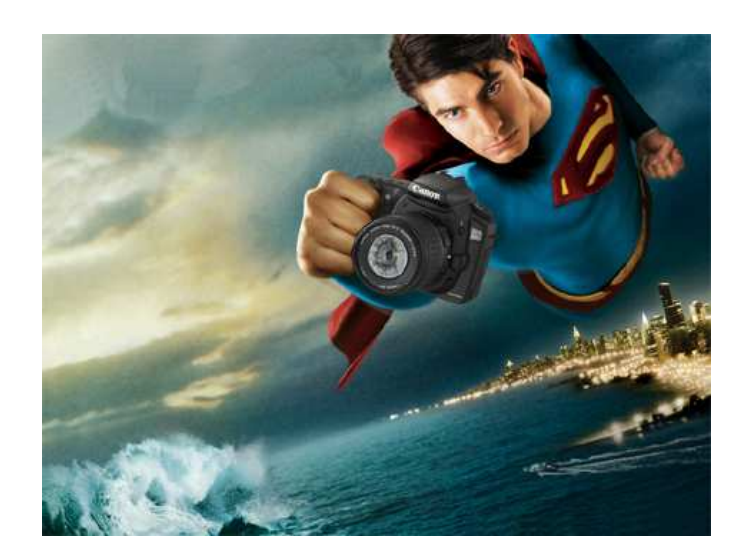

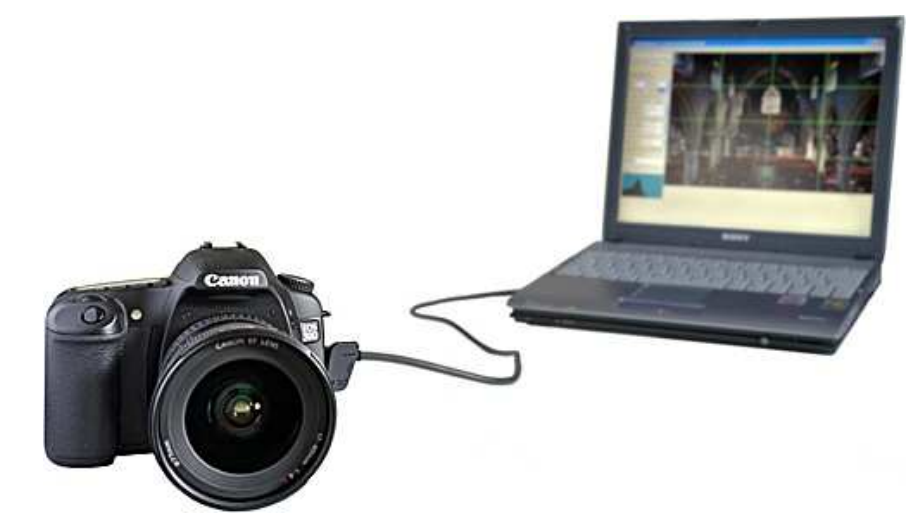

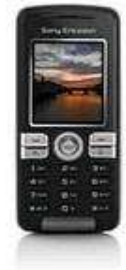

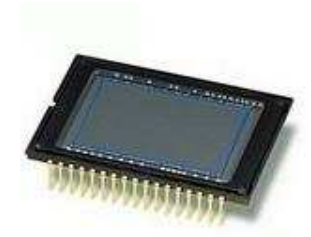

### A fizikaoktatásban

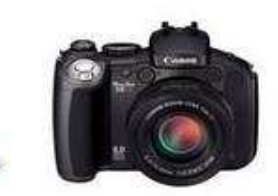

### • Fényképezés rövid és hosszú záridővel

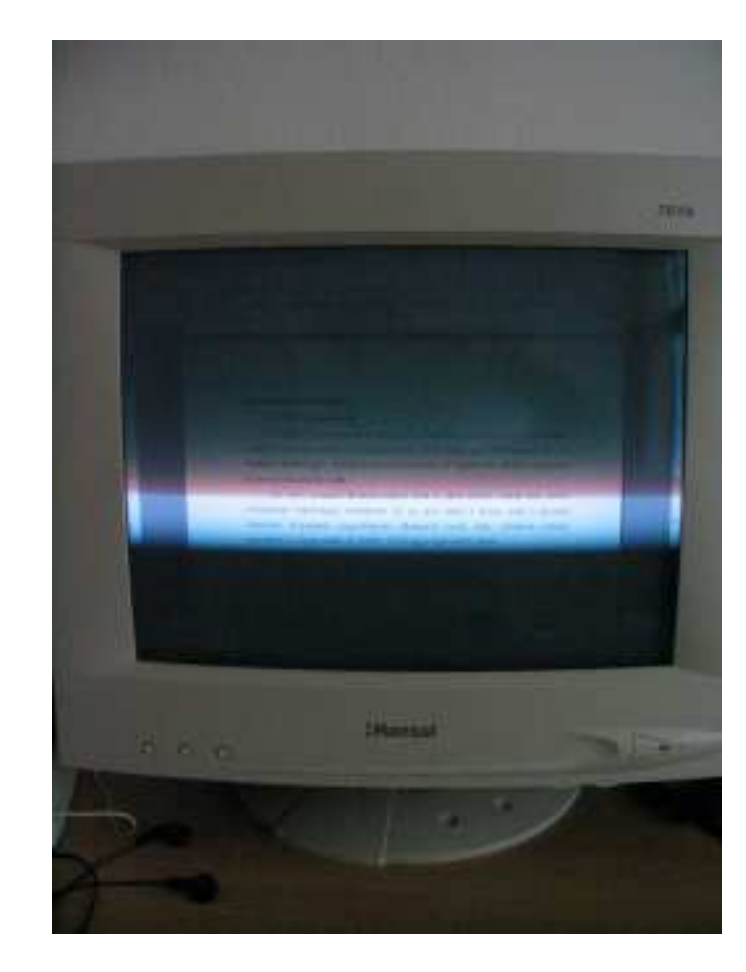

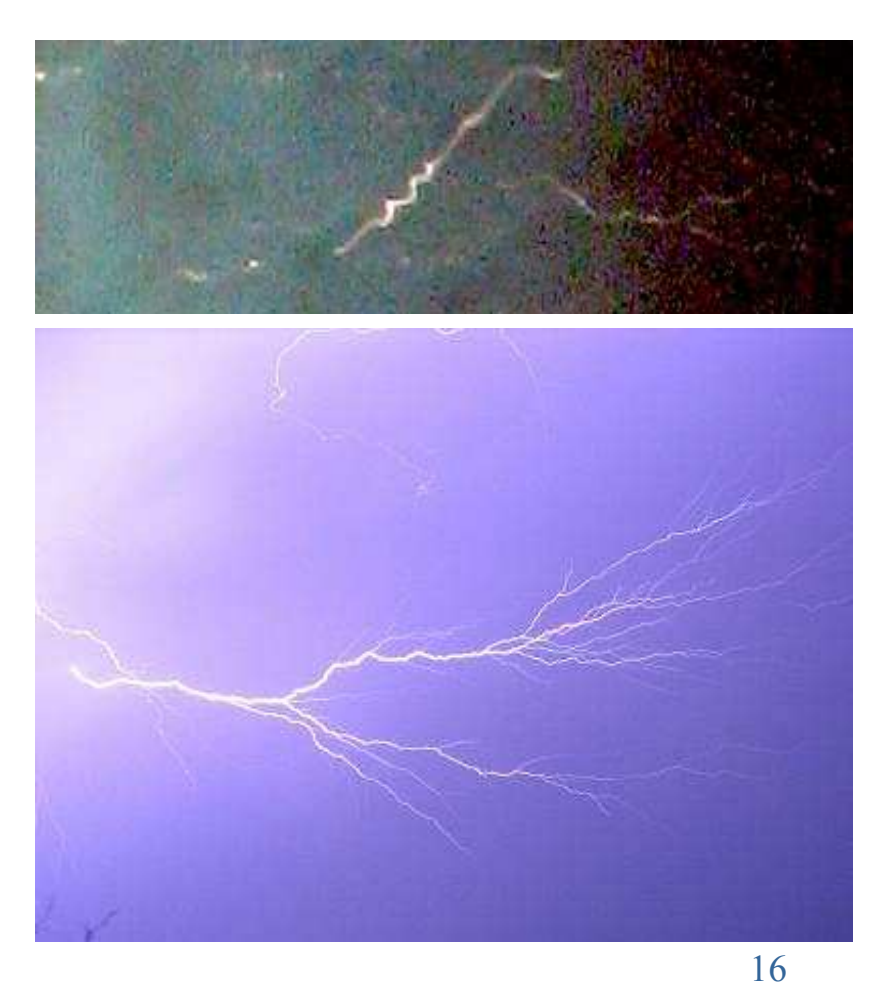

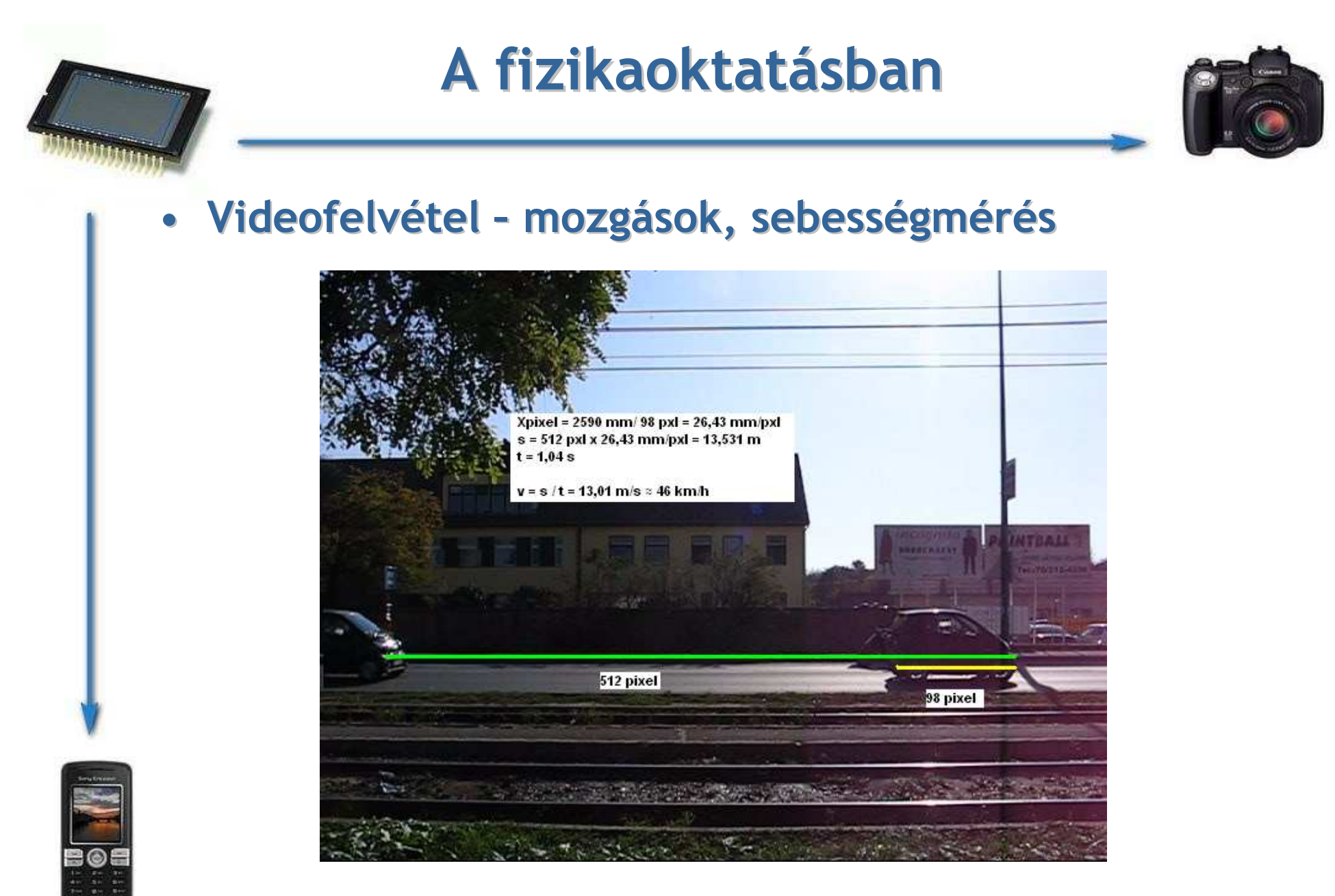

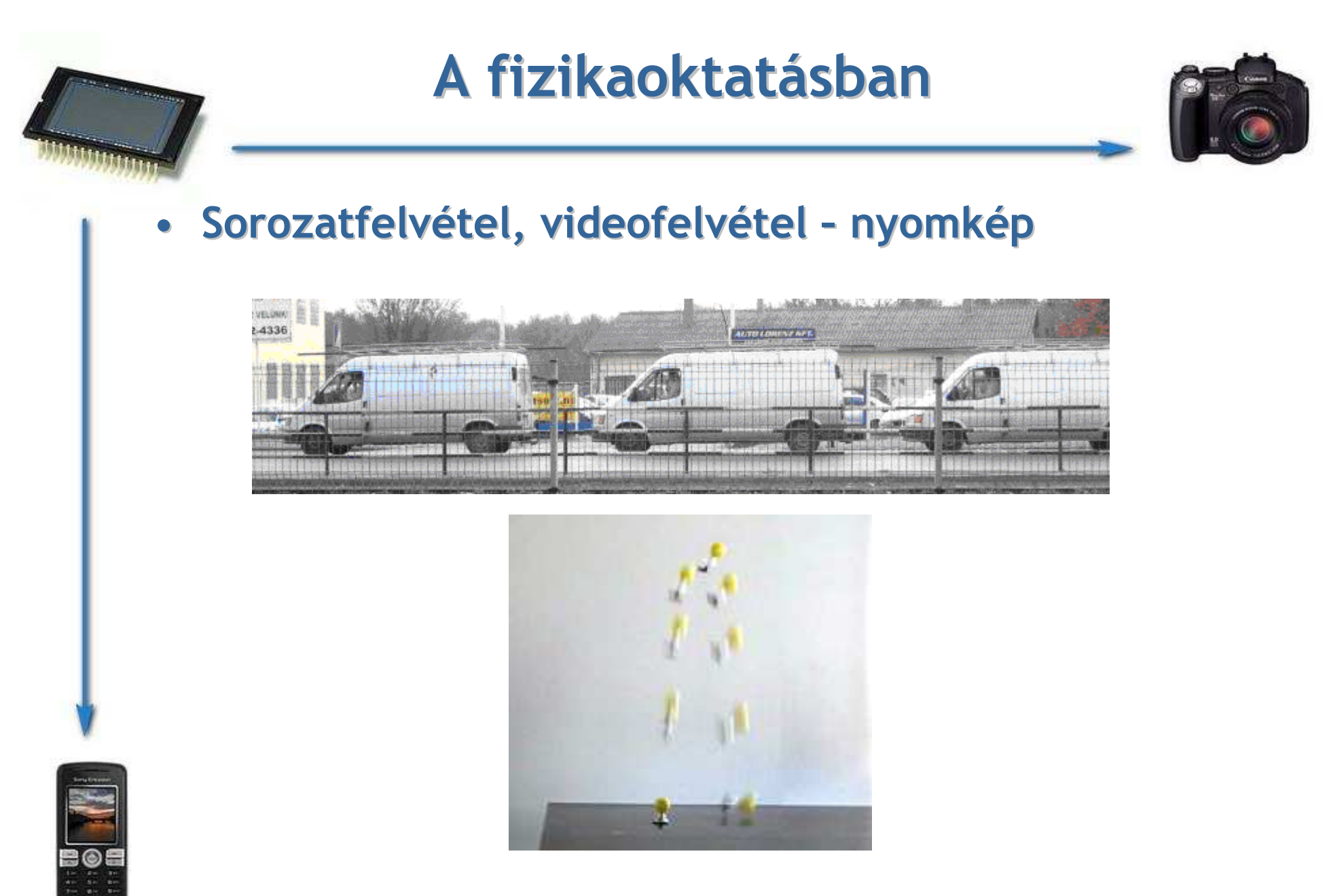

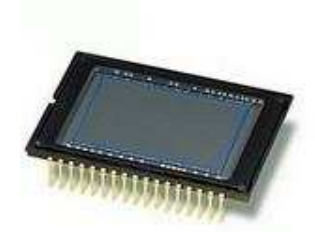

### A fizikaoktatásban

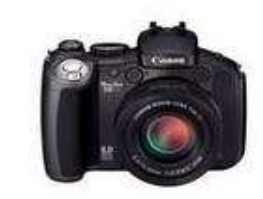

 $\bullet$ A digitális fényképezőgépek, mobiltelefonok kijelzői és az LCD monitorok polarizált fényt bocsátanak ki

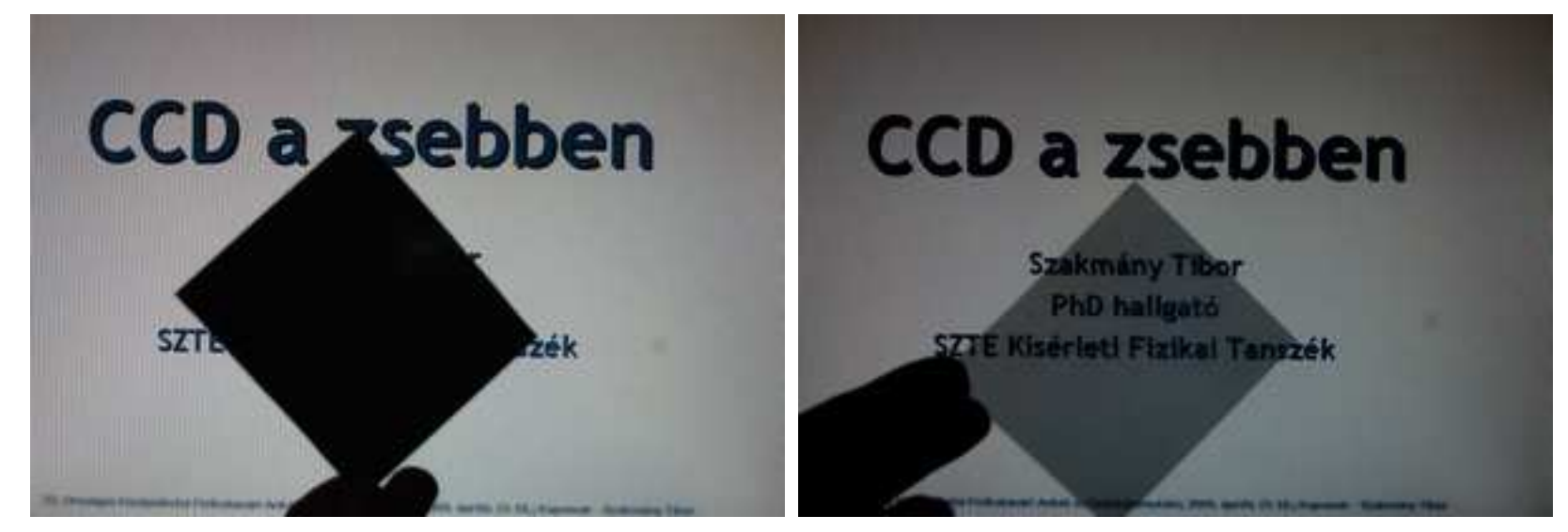

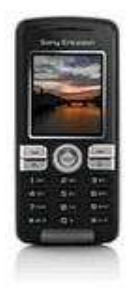

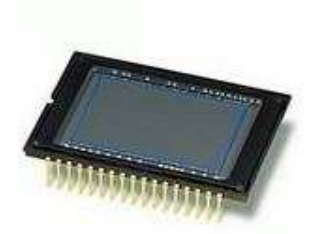

### A fizikaoktatásban

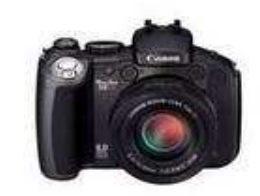

#### Színkeverés:

#### $\bullet$ • Monitorok, kijelzők –- <mark>makró fotók</mark>

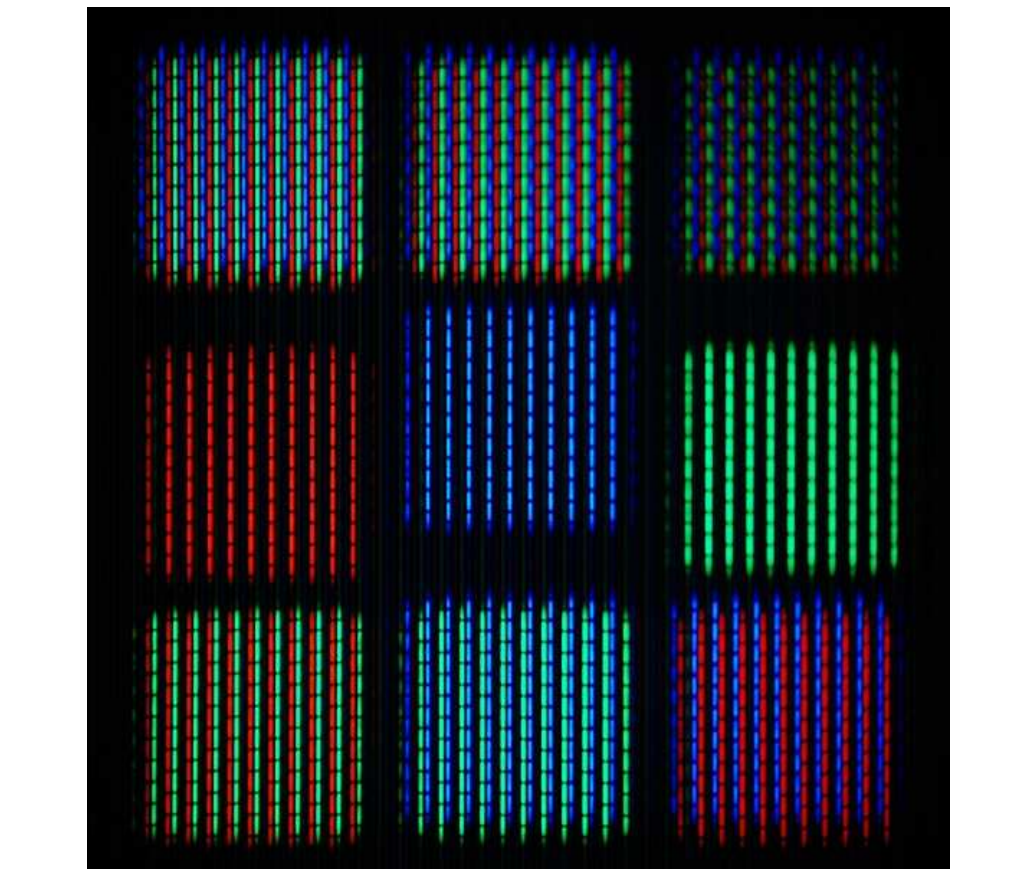

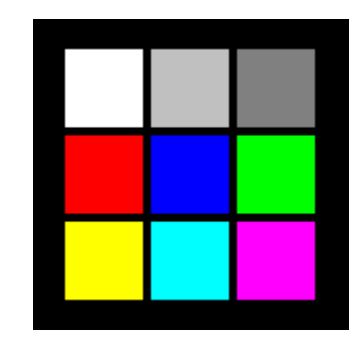

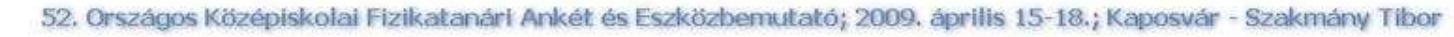

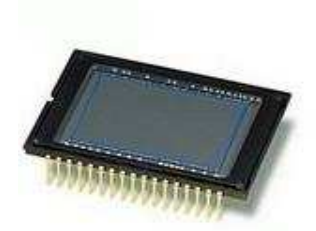

### "Digitális spektroszkóp"

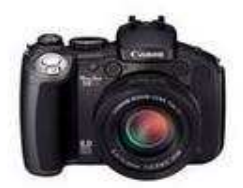

- •Bontó elem: CD
- Az adatokat rövid és hosszú mélyedések spirális barázdákban elrendezett sorozata hordozza

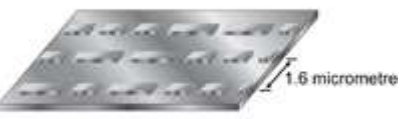

•A barázdák 1,6µm-re

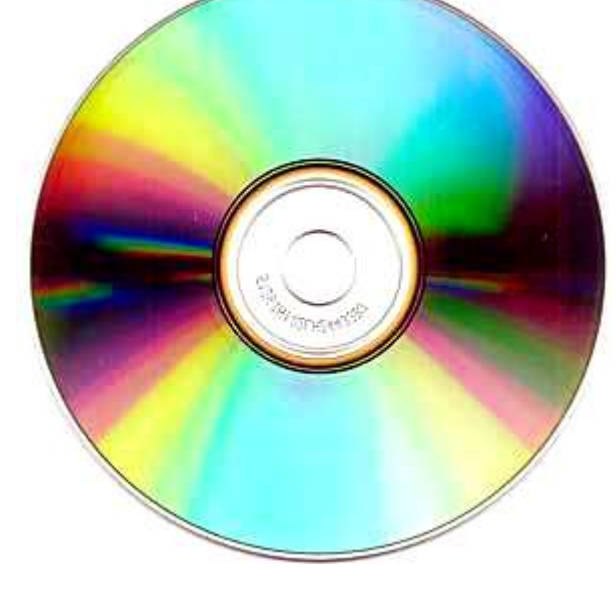

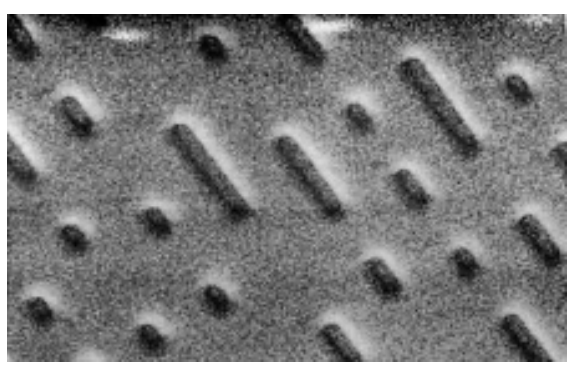

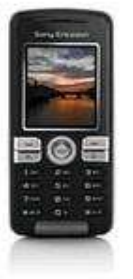

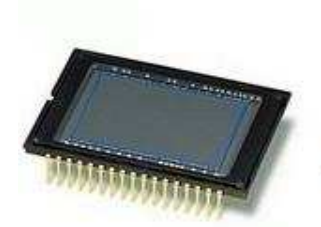

### Házi készítéső spektroszkóp

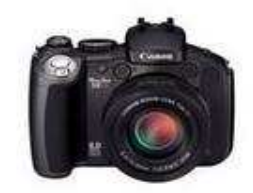

### Eszközök:

- $\bullet$ CD lemez
- Karton doboz(pl. müzlis doboz)
- Szigetelő szalag
- $\bullet$ Borotva penge

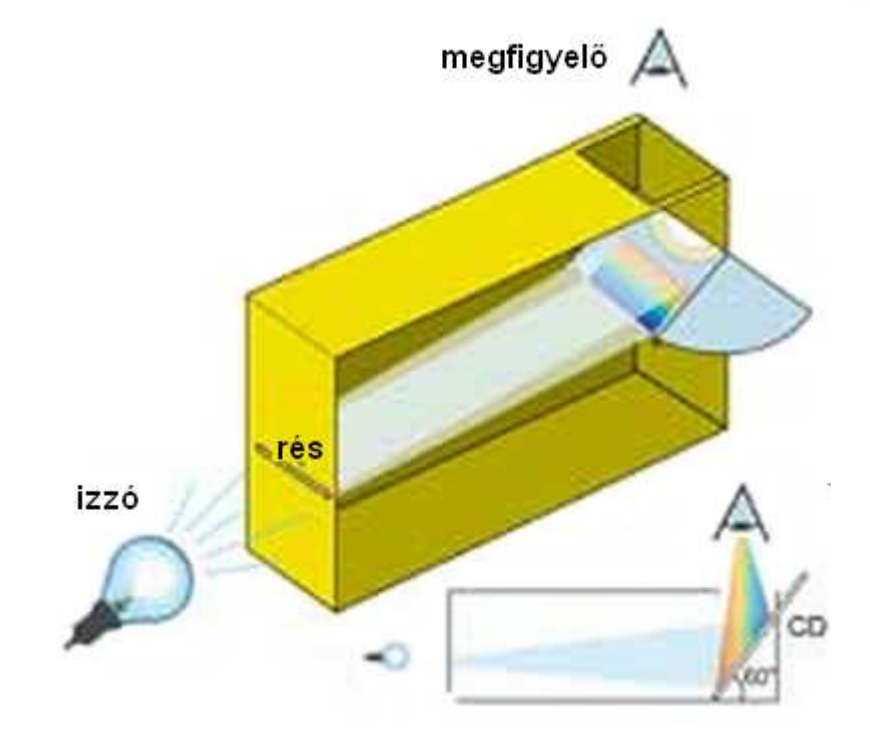

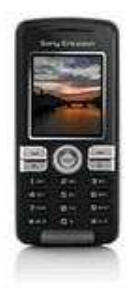

### Egy másik megvalósítás webkamerával:http://pilath.fw.hu/spt.htm

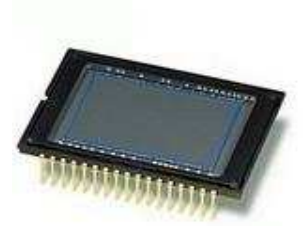

### Kísérletezés otthon

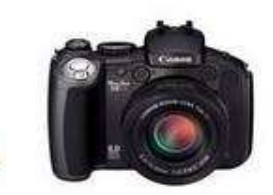

#### Különböző fényforrások:

 $\bullet$ Izzó

• Fénycső

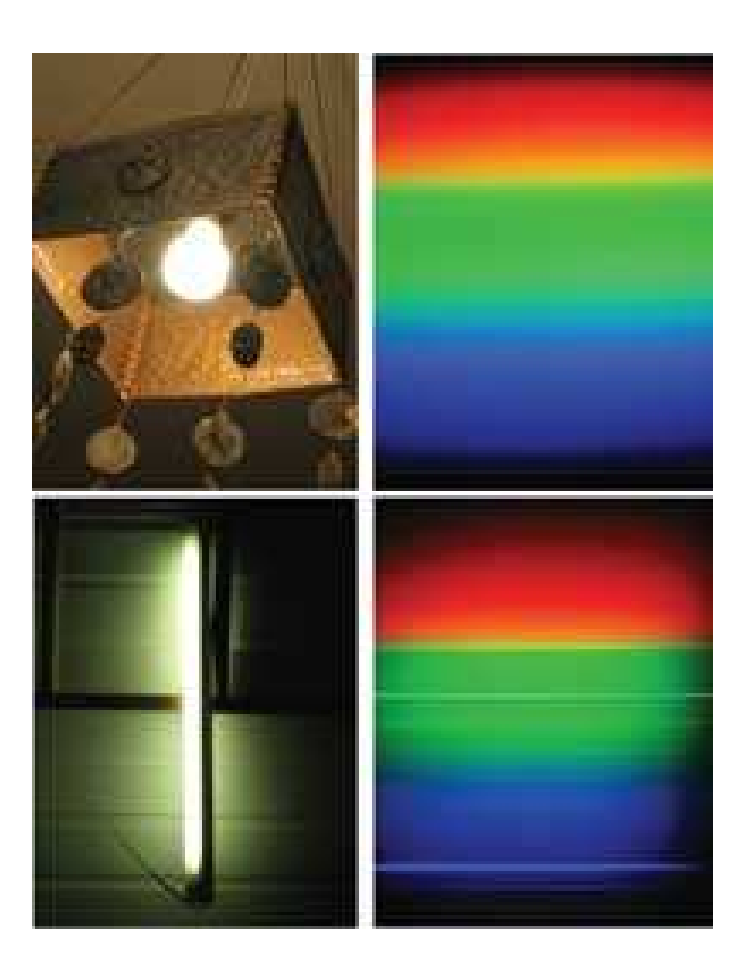

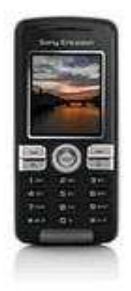

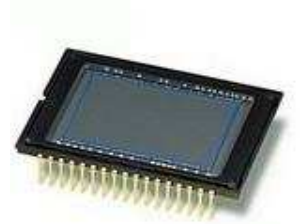

### Kísérletezés otthon

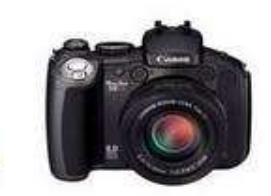

24

#### Különböző fényforrások:

• Takarékos égő

### • Monitor (fehér lap)

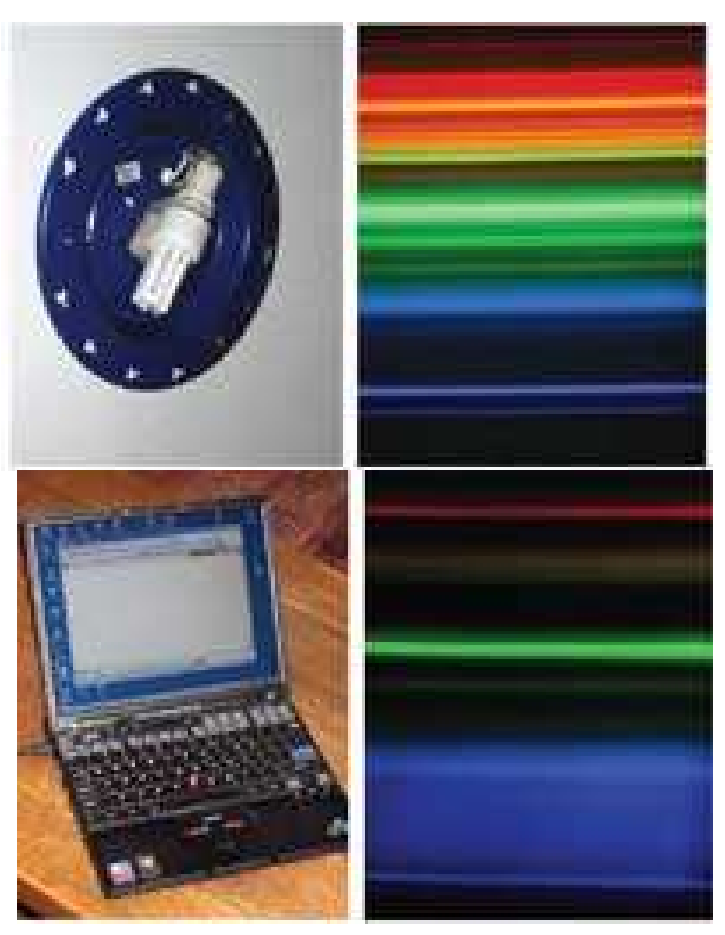

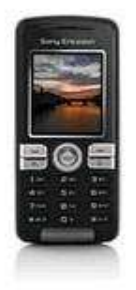

[5] Mark Tiele Westra (Fordította: Adorjánné Farkas Magdolna): Vess egy új pillantást a fényre: készítsd el a saját spektroszkópod; Science in School - Issue 4http://www.scienceinschool.org/2007/issue4/spectrometer/hungarian

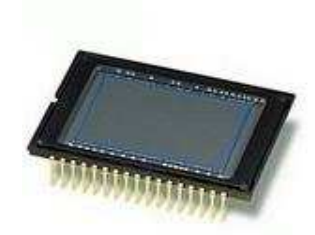

### Spektrum fotók

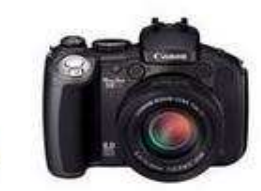

- $\bullet$ Gyertya
- $\bullet$ Nap
- Kék LED•
- Piros LED
- Takarékos izzó
- Fénycső
- Kvarc lámpa
- $\bullet$ Hg
- •Ne
- He

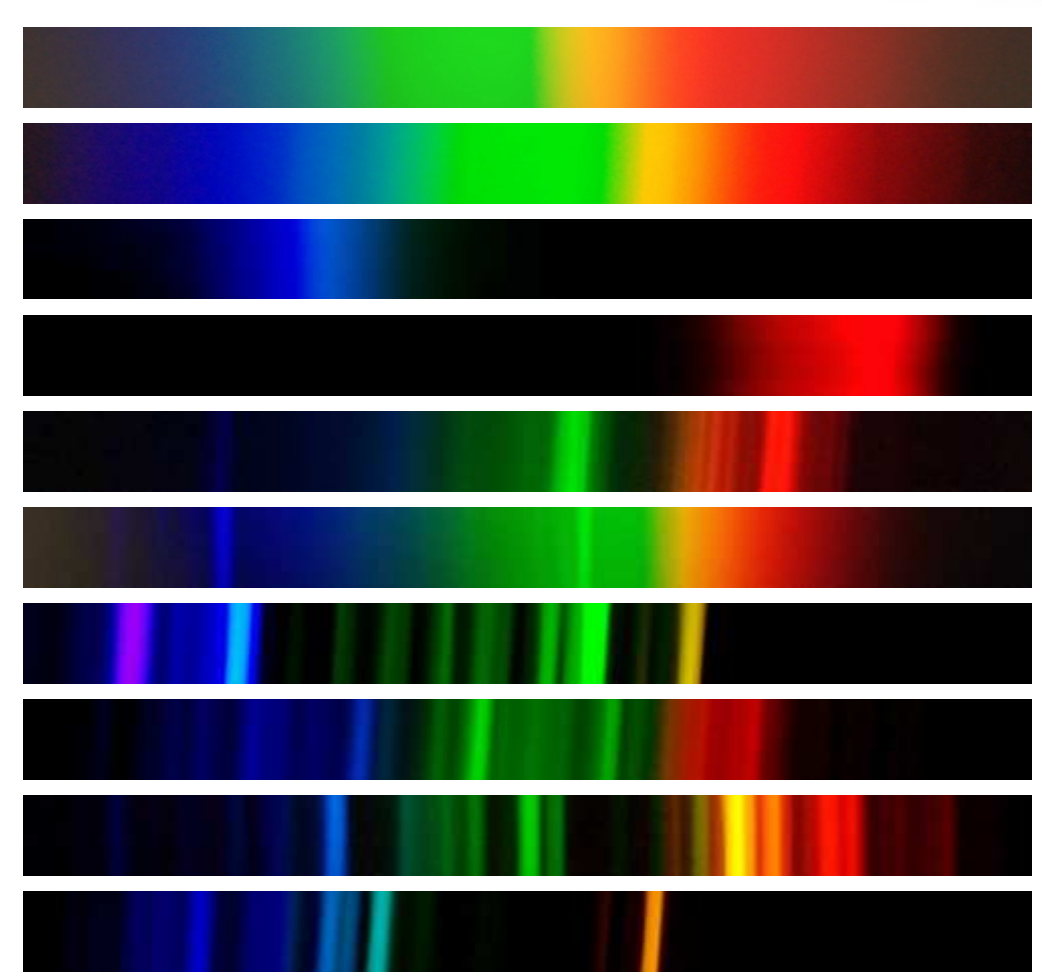

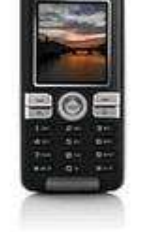

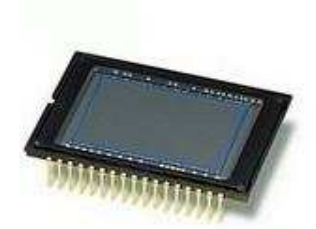

### "Digitális spektrométer"

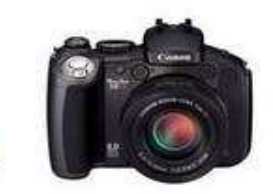

#### •Relatív intenzitás értékek meghatározhatók

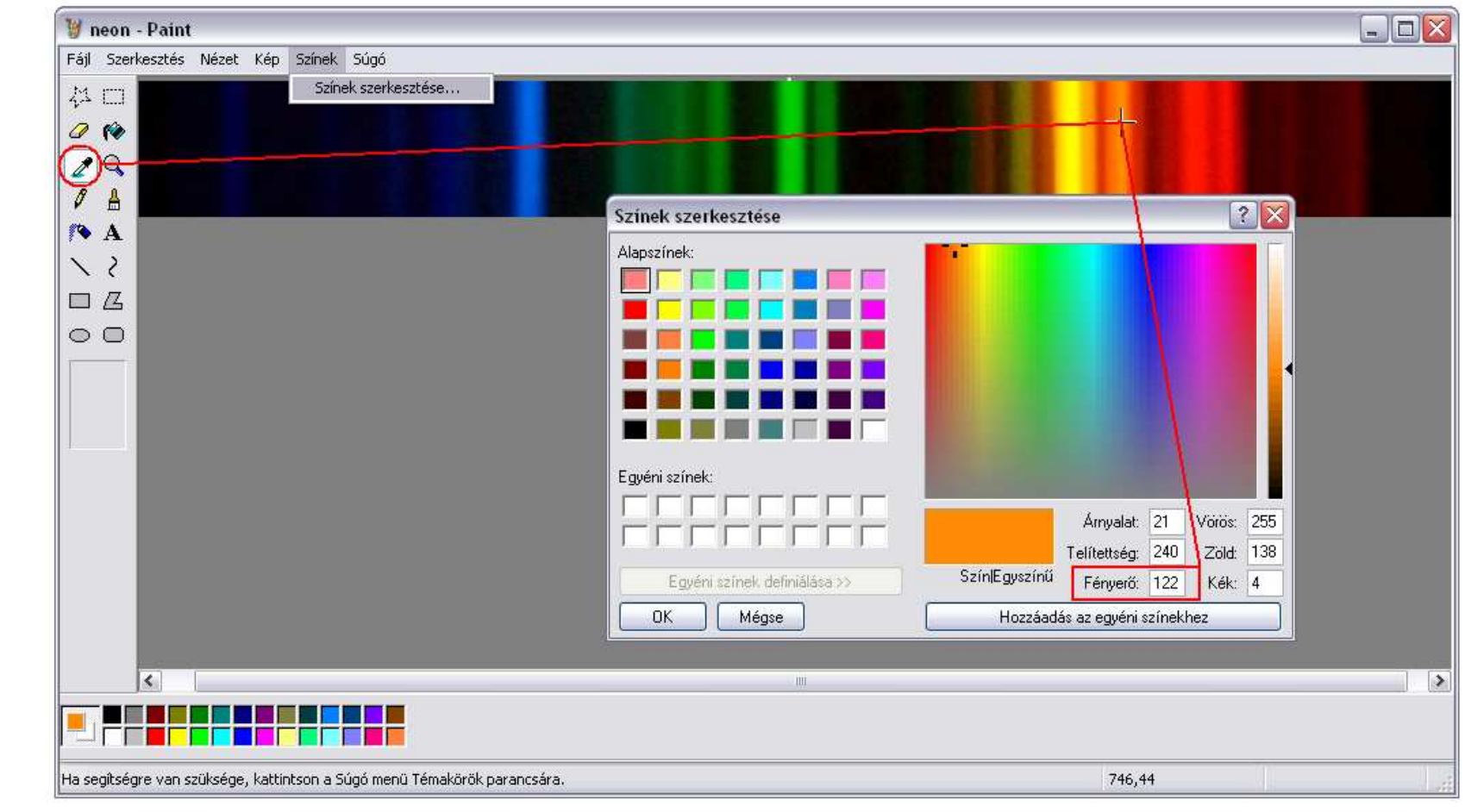

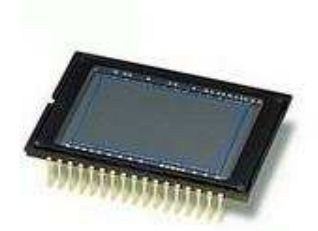

## "Digitális spektrométer"

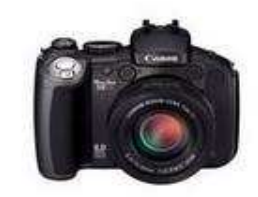

- •Számítógép vezérelt fényképezés
- •Rögzített elrendezés
- $\bullet$  Bontott fény az objektívre(fényképezőgép, webkamera)
- Ismert fényforrás vonalas színképe kalibráláshoz $\bullet$
- $\bullet$ Szoftver írható (java, C#)

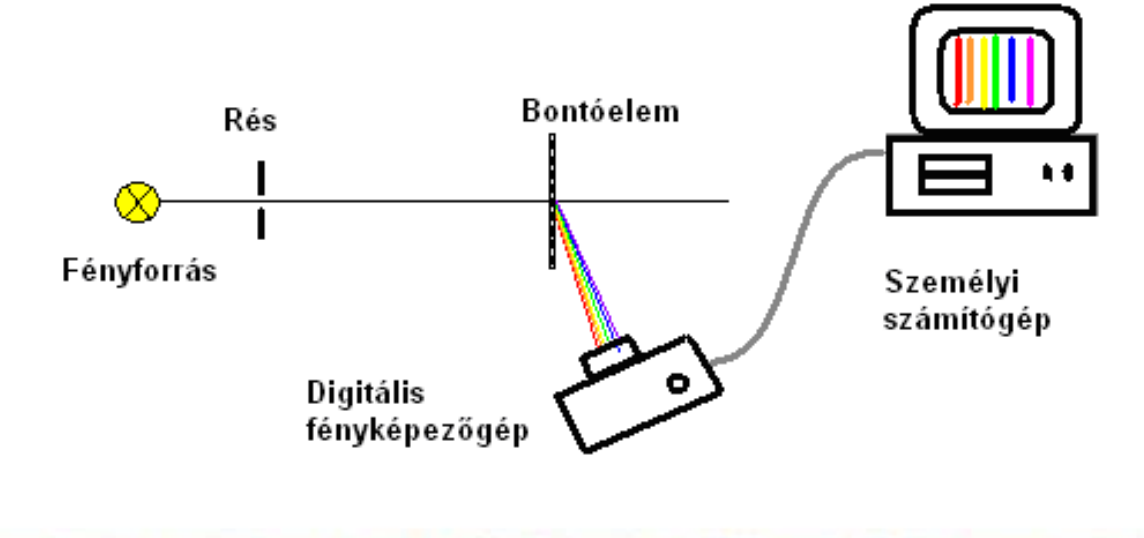

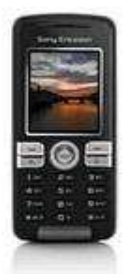

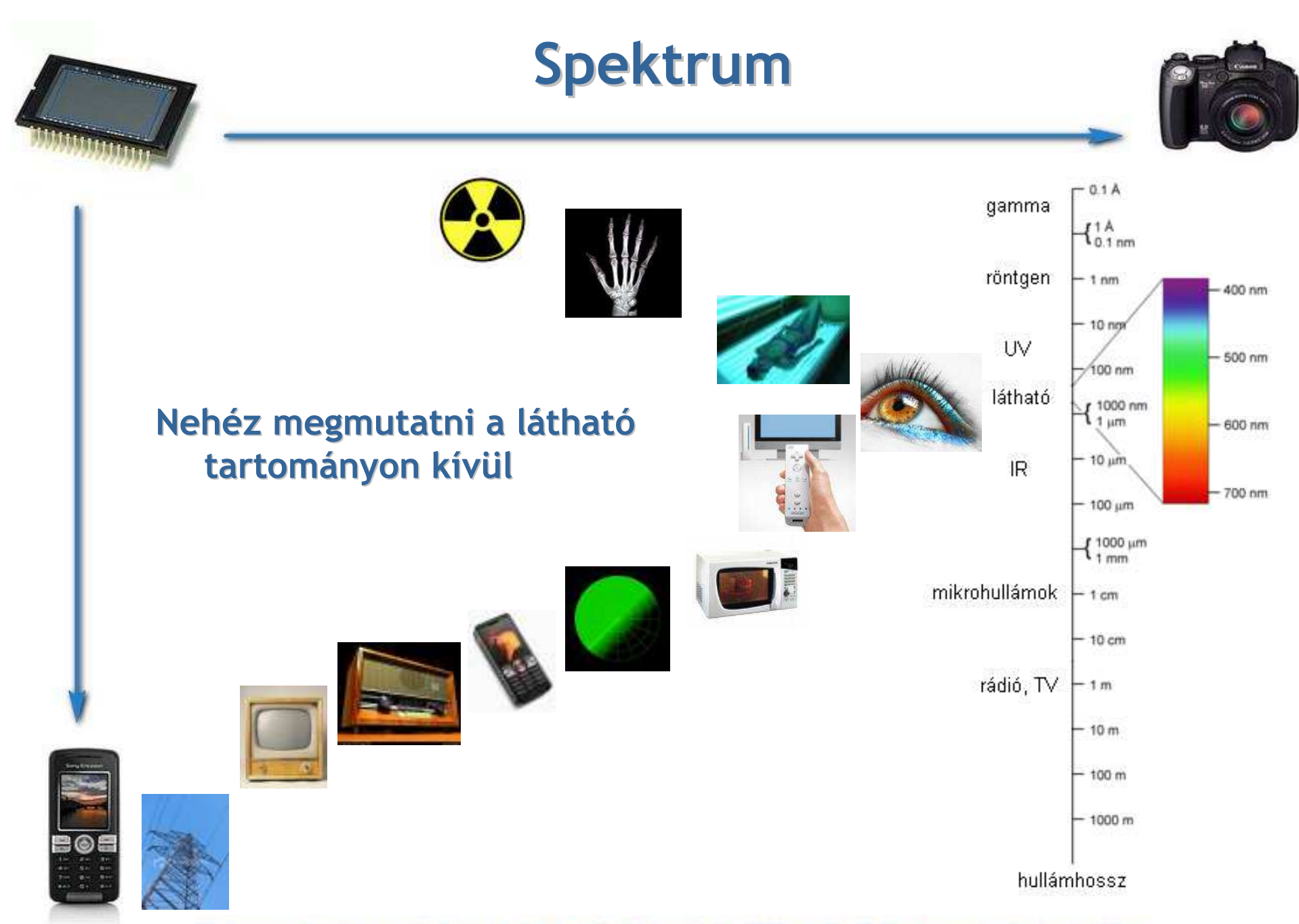

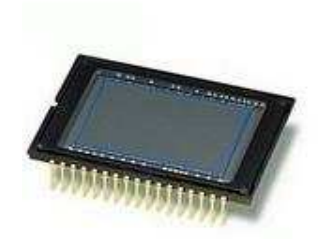

### IR fényképezés

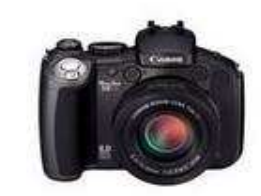

- $\bullet$ A CCD érzékeny a közeli infravörös tartományra
- $\bullet$ Kiküszöbölése: CCD előtt felülvágó IR szűrő

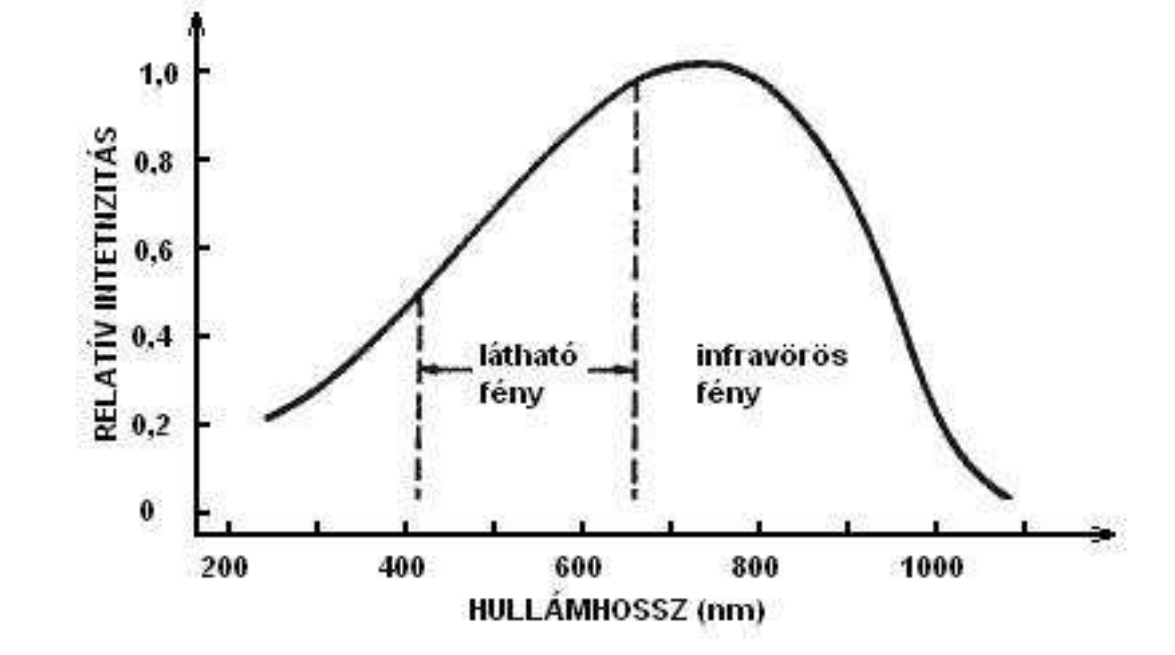

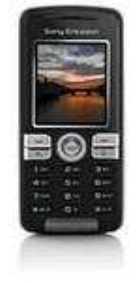

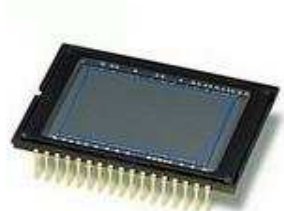

### IR fényképezés

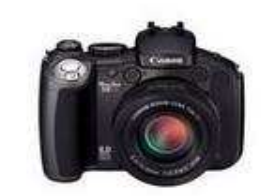

#### •Fényképezés 720nm-es IR-szűrővel

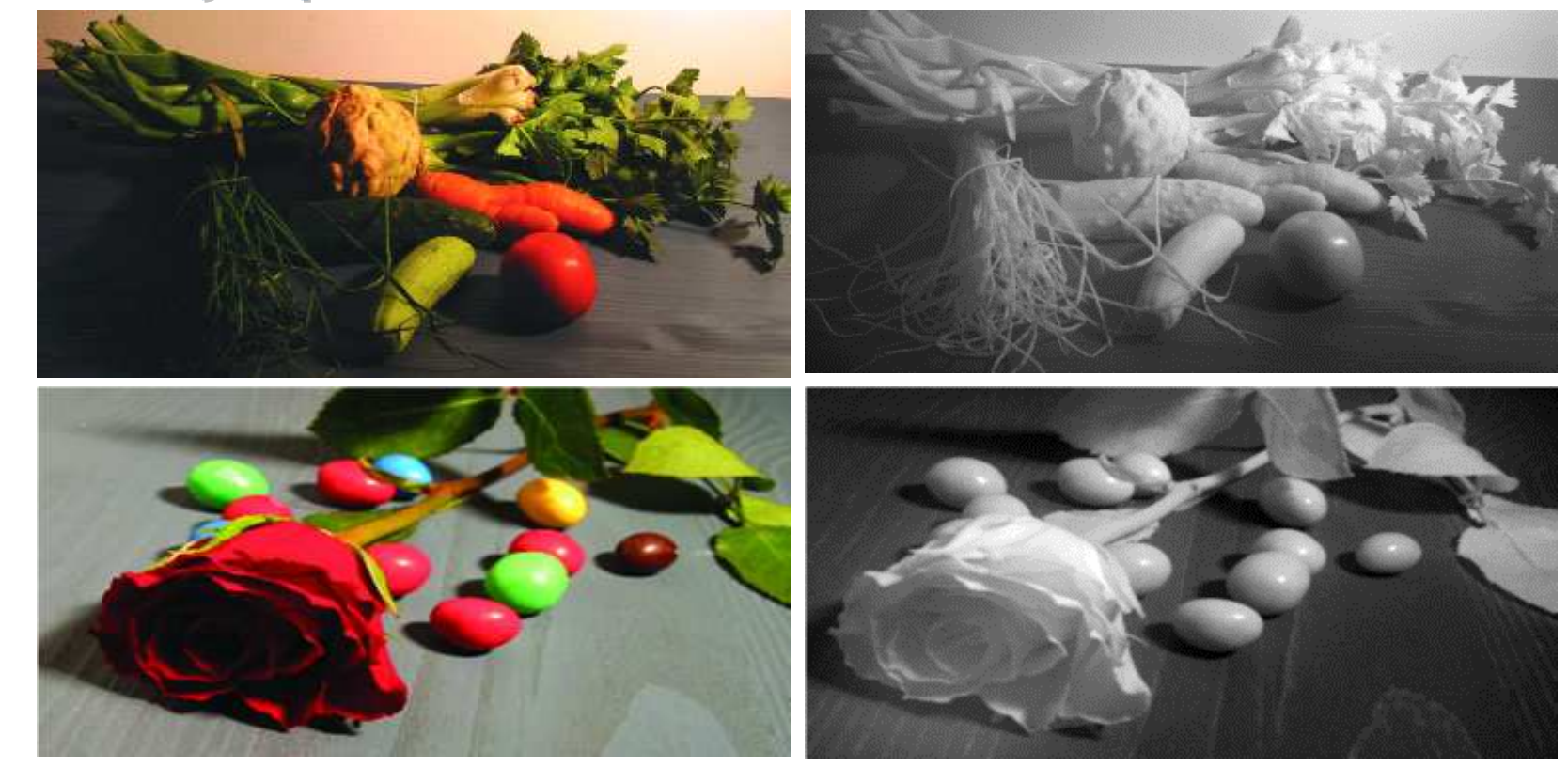

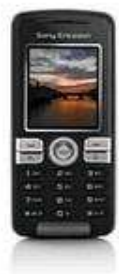

[6] Planinsic, Gorazd: A photoshoot for food and drink: camera 'sees' more than you think, Physics Education 39 (2004) 32-33. o.

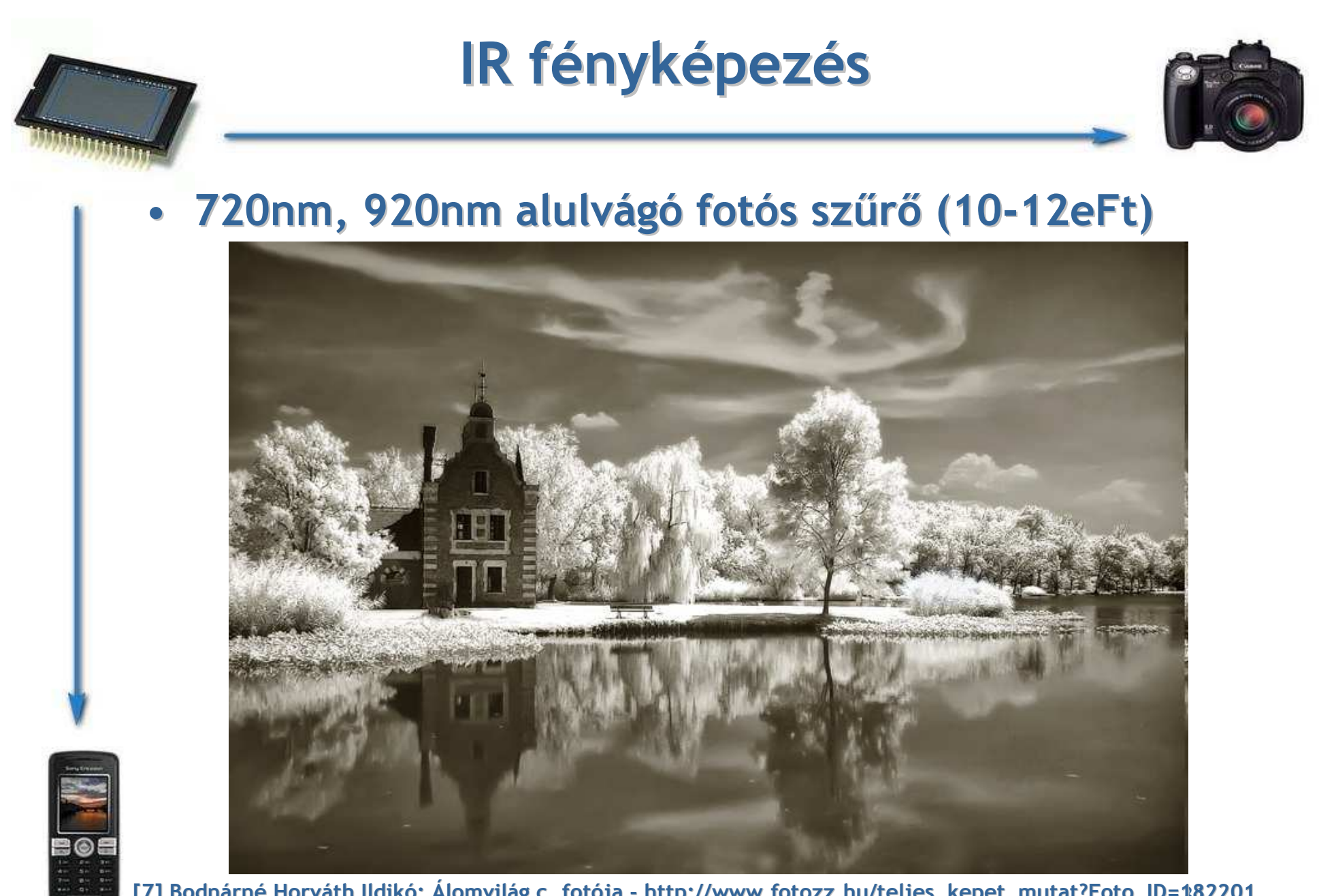

31[7] Bodnárné Horváth Ildikó: Álomvilág c. fotója - http://www.fotozz.hu/teljes\_kepet\_mutat?Foto\_ID=182201

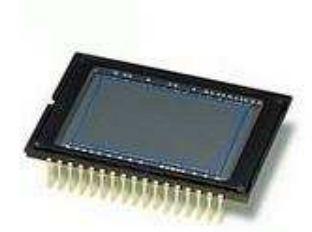

### IR fényképezés

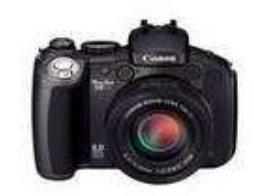

- $\bullet$ IR fényképezés szűrő nélkül
- •Otthoni kísérletezés:

Mi átlátszó, mi nem

(fekete üveges anyagok, kóla, szemeteszsák )

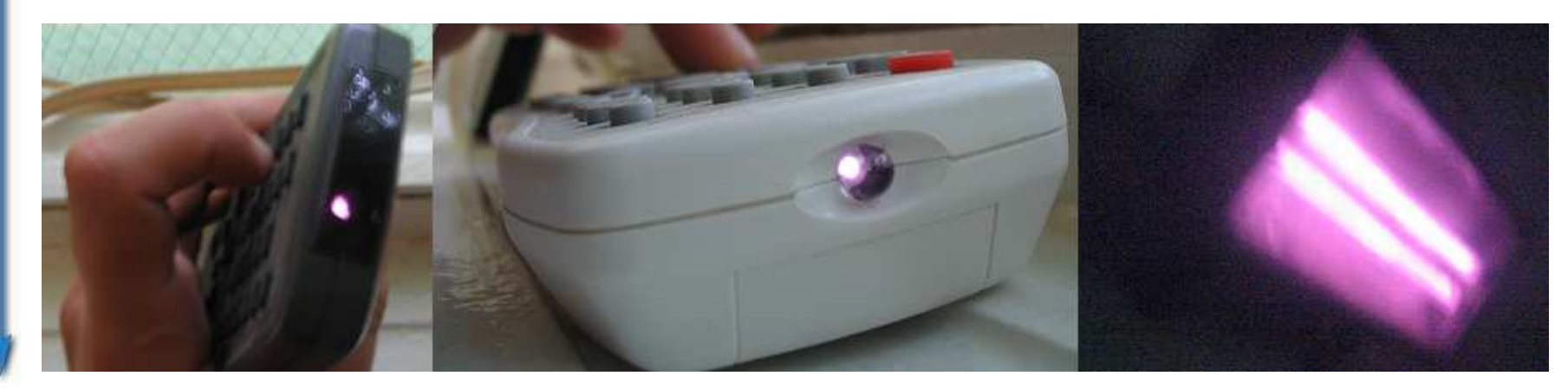

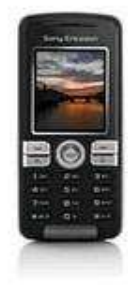

### Egy másik megvalósítás webkamerával:http://pilath.fw.hu

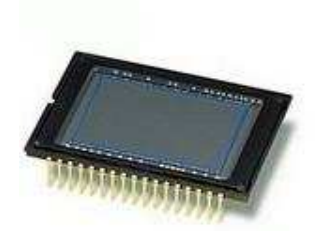

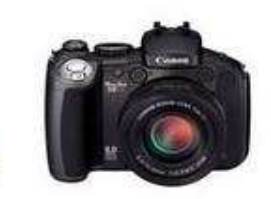

- •Két egymást követő nap
- Hold delelési ponthoz közel  $\bullet$
- • Pixeltávolság és fok/pixel váltószám alapján napi szögelfordulás meghatározható

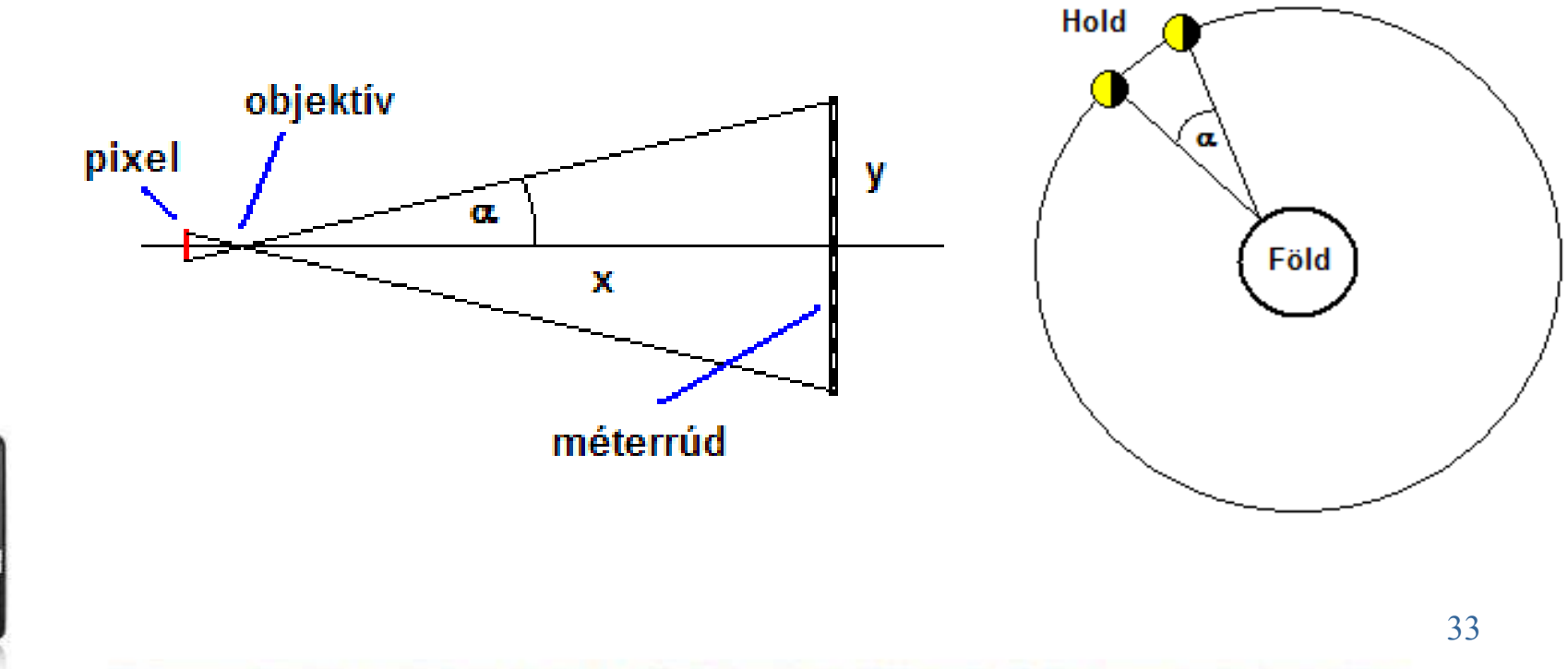

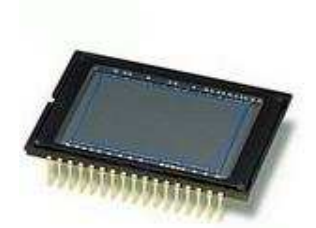

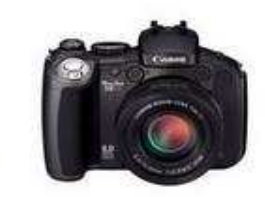

#### Váltószám meghatározása:

- $\bullet$ • Mérőszalag 1m-ét
- A fényképezőgép 1m távolságra

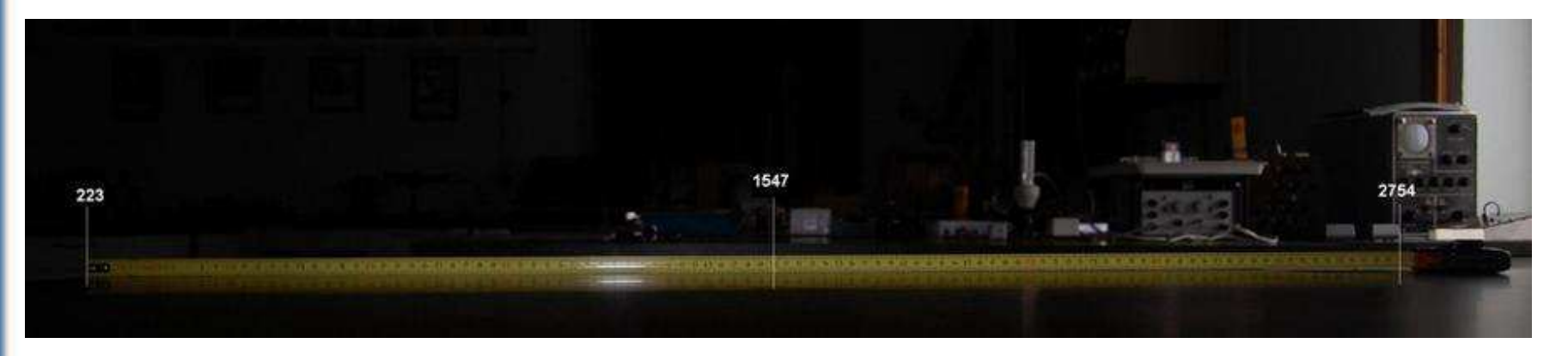

- 26,56º -ra 1207px jut
- $\bullet$ A váltószám ~ 0,022 º/px

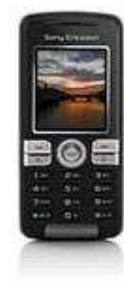

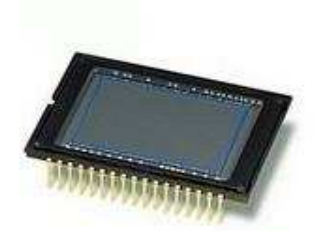

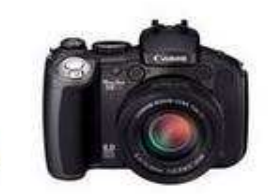

- 24 óra alatt 518px >> 11,40 º/nap >> 31,6 nap
- Szinódikus hónap: 29,53 nap

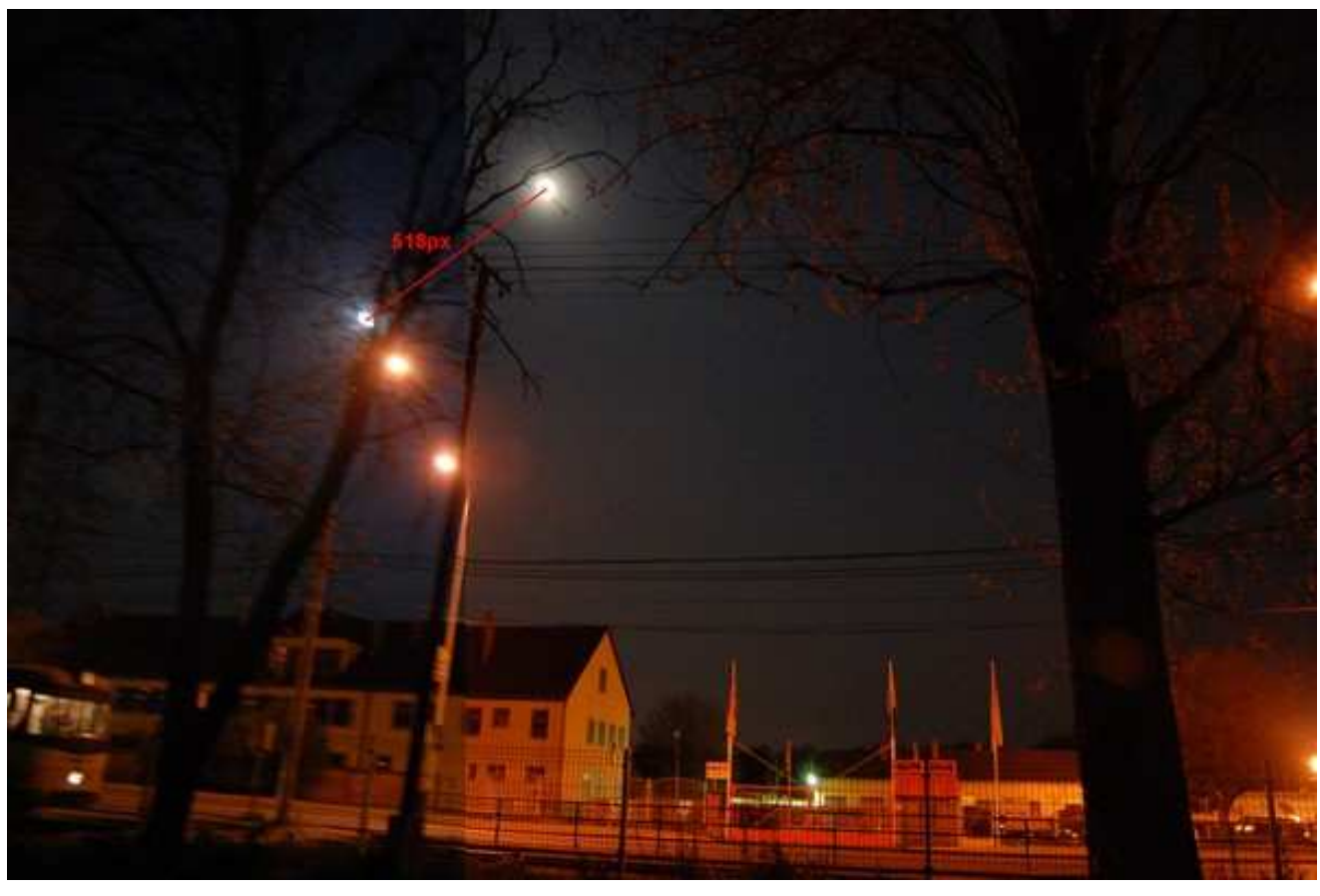

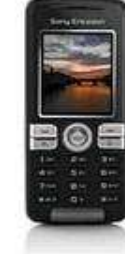

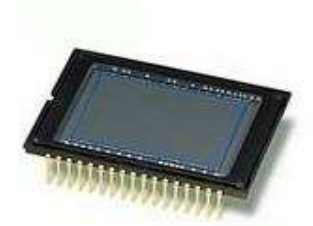

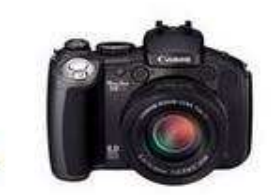

Mérés pontosítása:

- • Rögzített pozíció –- a fényképezőgép állványon marad
- $\bullet$ Számítógépről vezérelt fényképezés
- $\bullet$ Elmozdulás meghatározása az állócsillagokhoz képest

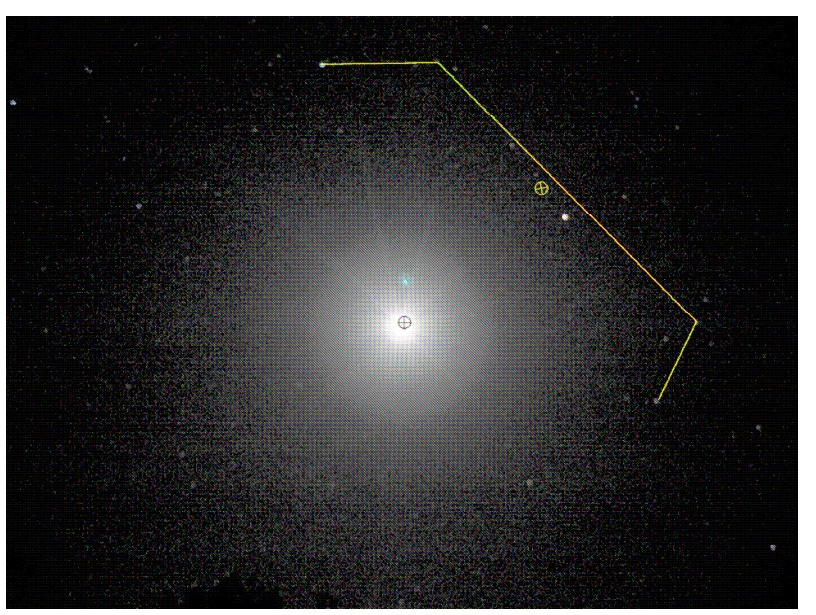

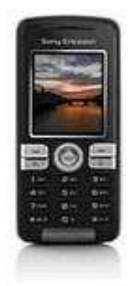

[8] Hughes, Stephen W.: Measuring the orbital period of the Moon using a digital camera,Physics Education 41(2006) 144-150. o.

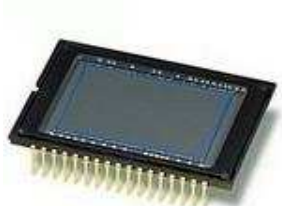

# Felhasználás előnyei

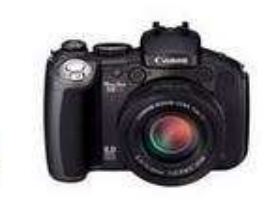

- • Az oktatásban felhasználható képanyagot a diákok készítik el, akár a saját fényképezőgépükkel
- • Digitális formátum – könnyen tárolható, bármikor újra felhasználható
- Mobilitás –- iskolában, szabadban ("outdoor physics"), otthon
- A tanulók számítástechnikai tudásának kihasználása, kapcsolódás az informatika, multimédia órákhoz
- Motiváció –- kedvező attit<mark>ű</mark>d
	- (tudás átadása "high-tech" eszközök segítségével)

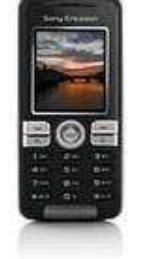

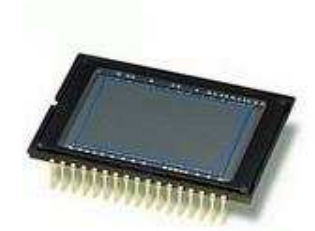

# Ábrák és irodalom

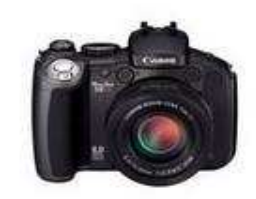

- [1] Wikipedia Internetes szabad lexikon (2009.03.14.) http://hu.wikipedia.org/wiki/A\_f%C3%A9nyk%C3%A9p%C3%A9szet\_t%C3%B6rt%C3%A9nete \_
- [2] Wikipedia Internetes szabad lexikon (2006.11.08.) http://en.wikipedia.org/wiki/Digital\_camera#History \_
- [3] Davidson, Michael W. and Abramowitz, Mortimer: Concepts in Digital Imaging Technology, Molecular<br>Expressions TM bonjania 2006 11 12 ExpressionsTM honlapja 2006.11.12.
	- http://microscopy.fsu.edu/primer/digitalimaging/concepts/concepts.html
- [4] Robert W. O'Connell: ASTR 130 (O'Connell) Lecture Notes 7. ASTRONOMICAL IMAGINGhttp://www.astro.virginia.edu/class/oconnell/astr130/lec7-f08.html
- [5] Mark Tiele Westra (Fordította: Adorjánné Farkas Magdolna): Vess egy új pillantást a fényre: készítsd<br>el a saját spektroszkópod; Science in School Issue 4 e in School - Issue 4<br>----http://www.scienceinschool.org/2007/issue4/spectrometer/hungarian
- [6] Planinsic, Gorazd: A photoshoot for food and drink: camera 'sees' more than you think, Physics Education 39 (2004) 32-33. o.
- [7] Bodnárné Horváth Ildikó: Álomvilág c. fotója
	- http://www.fotozz.hu/teljes\_kepet\_mutat?Foto\_ID=182201
- [8] Hughes, Stephen W.: Measuring the orbital period of the Moon using a digital camera, Physics Education 41(2006) 144-150. o.
- [9] Furész Gábor: CCD alapismeretek; http://ccd.mcse.hu/ccdalap.html
- [10] Kaucsár Márton: Digitális fényképezogép I.- XII.
	- Firka, Az Erdélyi Magyar Muszaki Tudományos Társaság kiadványa, 2002-2004, 12.évf.5.sz.-tól 14.évf.4.sz.-ig megjelent cikksorozata
- [11] Zetie, Ken: Cheap camera illuminates the infrared Physics Education 41 (2006) 208. o.

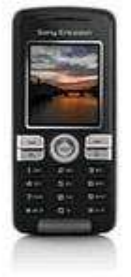